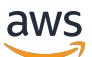

Migrazione di SAS Grid verso il cloud AWS

# AWS Guida prescrittiva

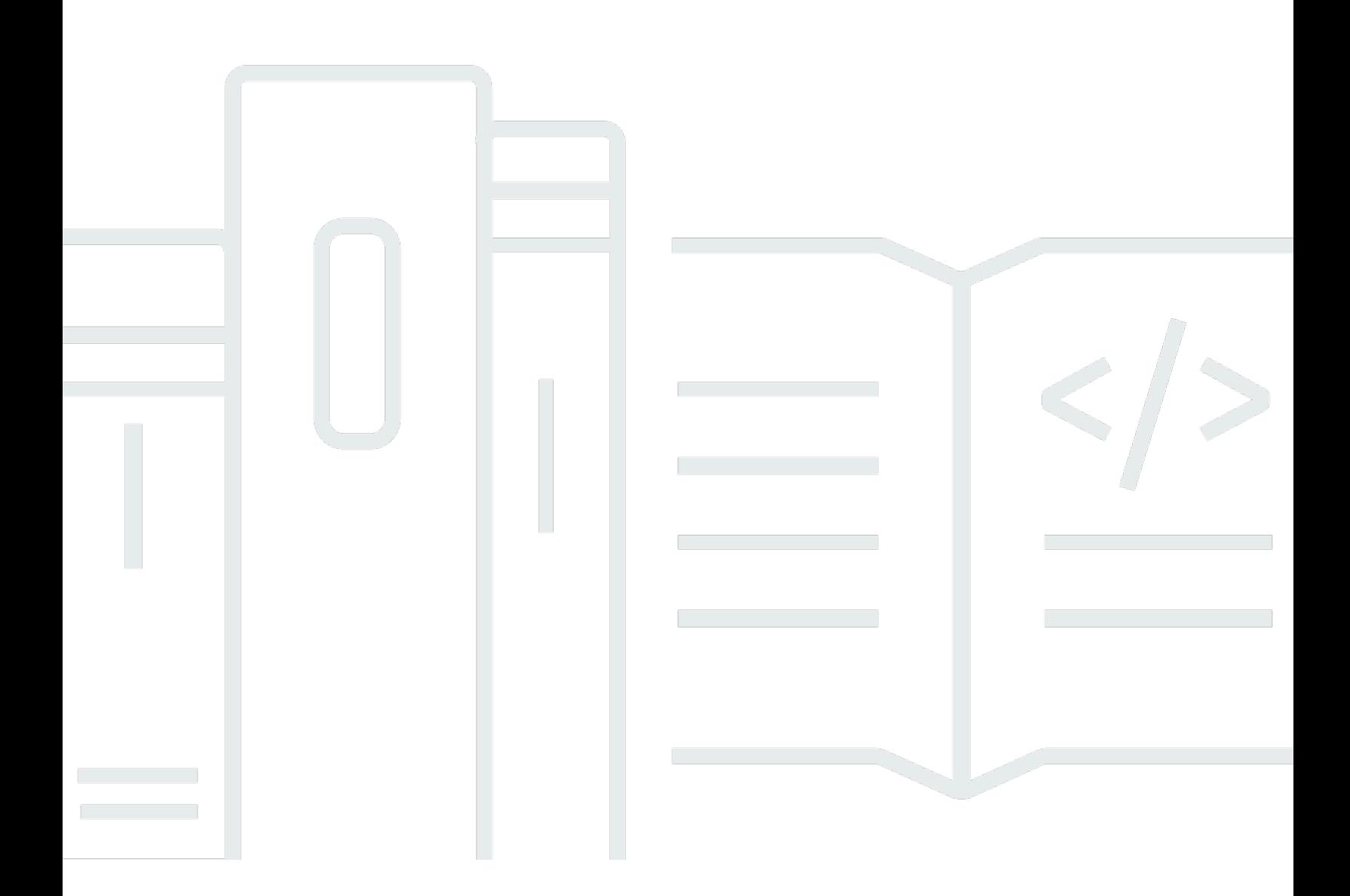

Copyright © 2024 Amazon Web Services, Inc. and/or its affiliates. All rights reserved.

### AWS Guida prescrittiva: Migrazione di SAS Grid verso il cloud AWS

Copyright © 2024 Amazon Web Services, Inc. and/or its affiliates. All rights reserved.

I marchi e l'immagine commerciale di Amazon non possono essere utilizzati in relazione a prodotti o servizi che non siano di Amazon, in una qualsiasi modalità che possa causare confusione tra i clienti o in una qualsiasi modalità che denigri o discrediti Amazon. Tutti gli altri marchi non di proprietà di Amazon sono di proprietà delle rispettive aziende, che possono o meno essere associate, collegate o sponsorizzate da Amazon.

## **Table of Contents**

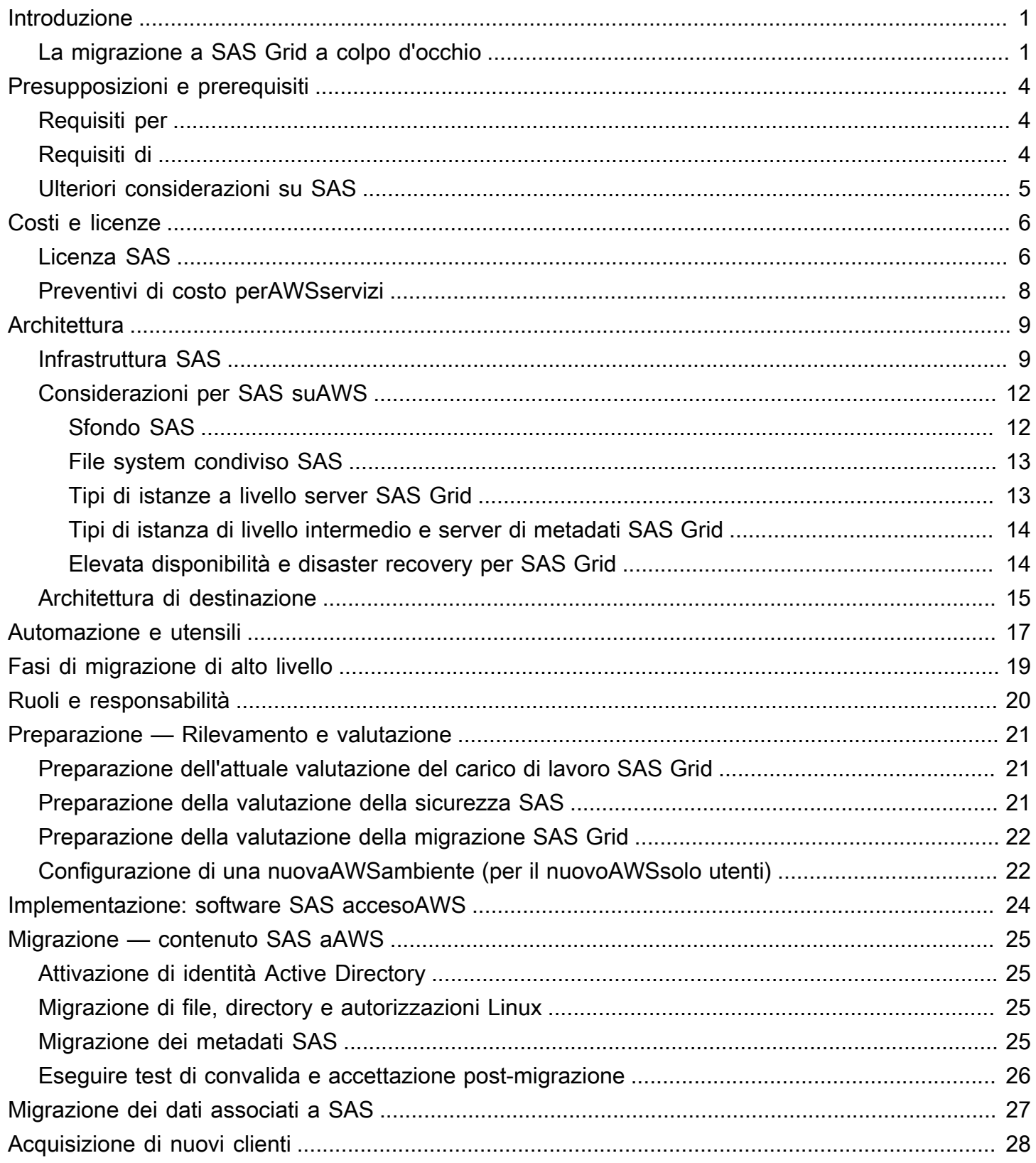

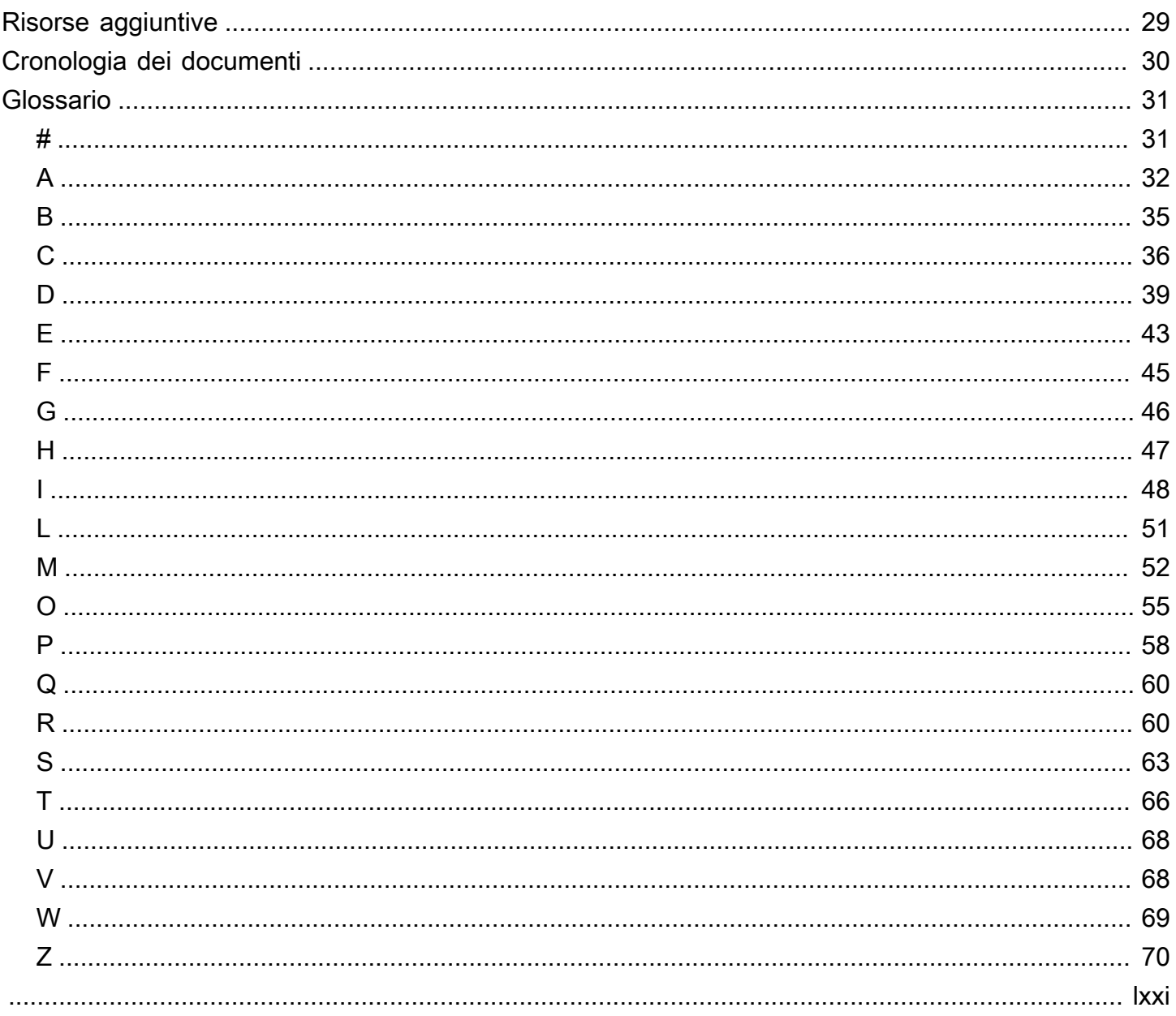

# <span id="page-4-0"></span>Migrazione di SAS Grid verso il cloud AWS

Battulga Purevragcha, Amazon Web Services () AWS

Eric Y.Yu, Istituto SAS

Luglio 2020 [\(cronologia dei documenti\)](#page-33-0)

Questa guida fornisce passaggi prescrittivi per semplificare la migrazione del software SAS Grid ad Amazon Web Services (). AWS

I clienti SAS migrano le proprie applicazioni dai data center locali per accedere AWS a data lake e data warehouse basati sul cloud. I loro obiettivi sono aumentare l'agilità, la sicurezza e l'affidabilità delle loro applicazioni, ridurre i costi e migliorare le capacità di analisi dei dati. Lo spostamento di un'implementazione software SAS in una nuova sede è un processo in più fasi che prevede attività che devono essere identificate, pianificate, implementate e testate.

Questa guida è destinata alle organizzazioni che desiderano reospitare o ripiattaforma le loro attuali installazioni SAS Grid da ambienti locali o ospitati privatamente. AWS Questa migrazione consente alle organizzazioni di evolvere le capacità di analisi, ridurre al minimo i rischi di rihosting o ripiattaforma e standardizzare la governance e la gestione dell'ambiente di elaborazione statistica. AWS Il pubblico di riferimento è costituito da professionisti IT che dispongono sia di SAS che di esperienza. AWS

## <span id="page-4-1"></span>La migrazione a SAS Grid a colpo d'occhio

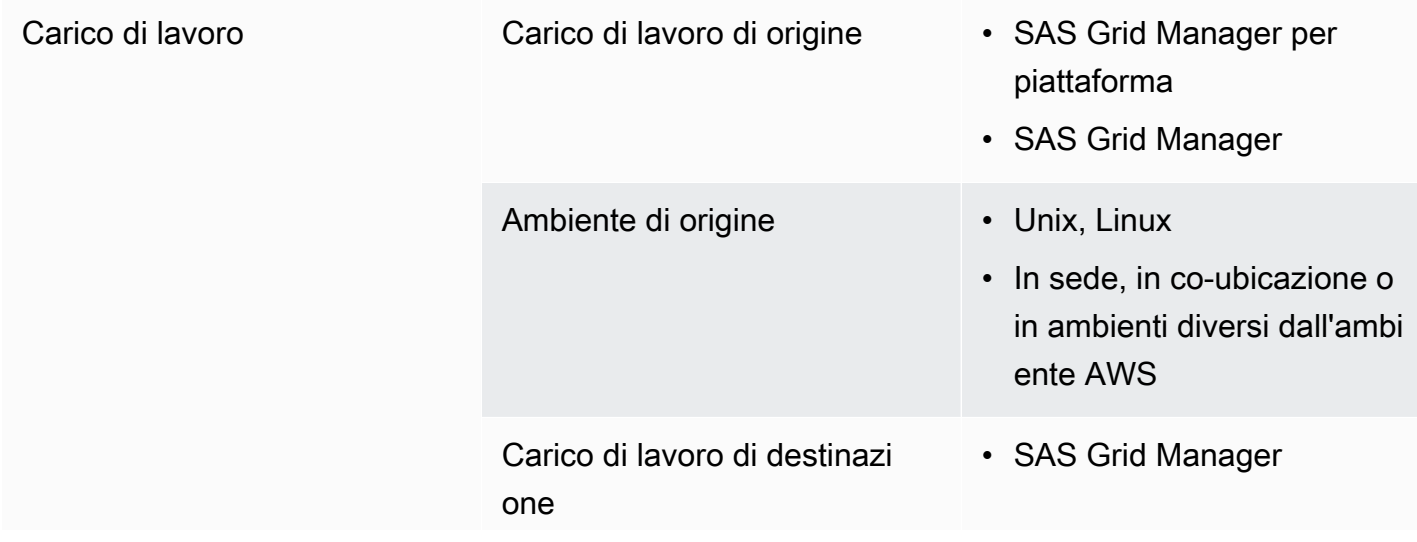

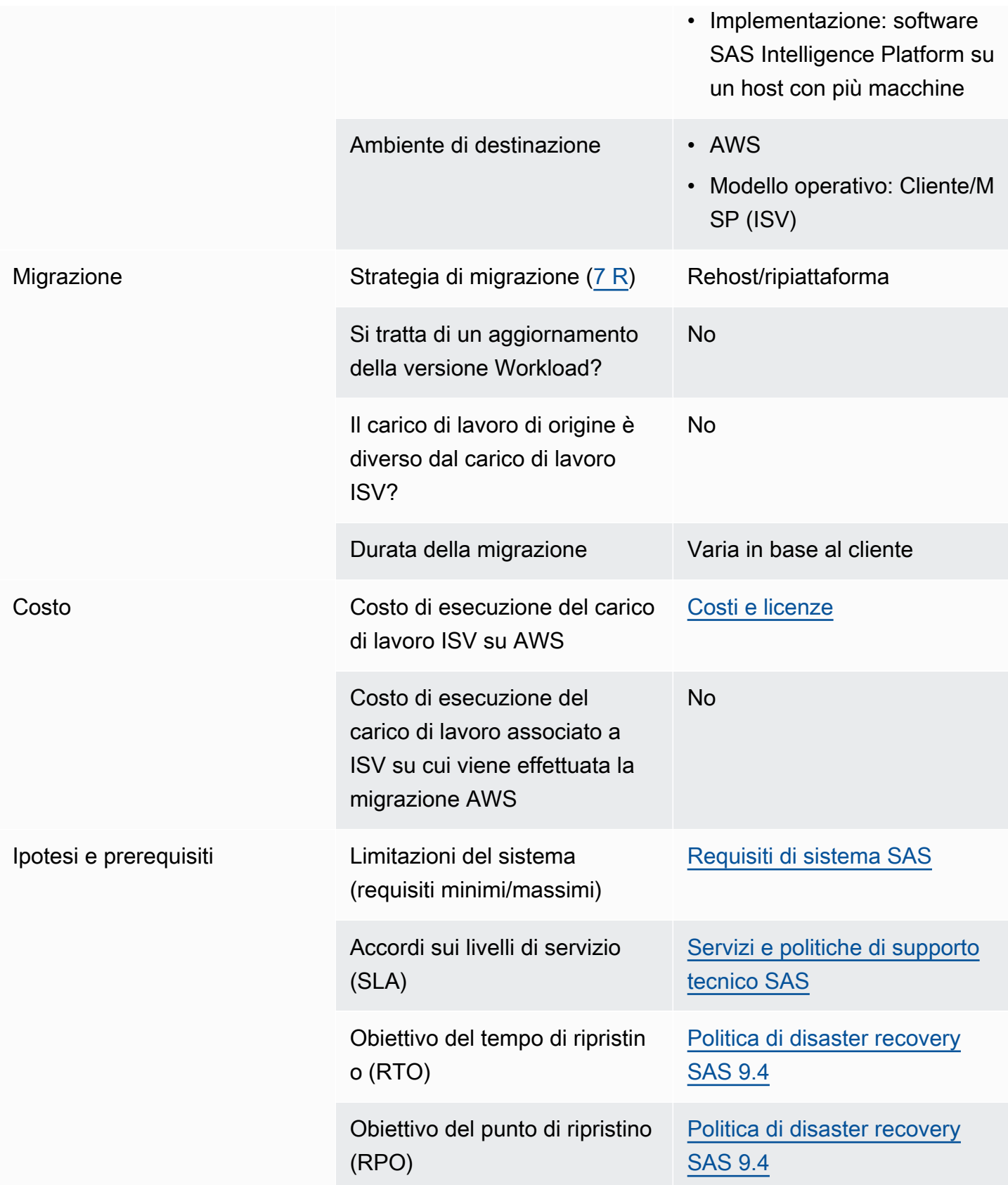

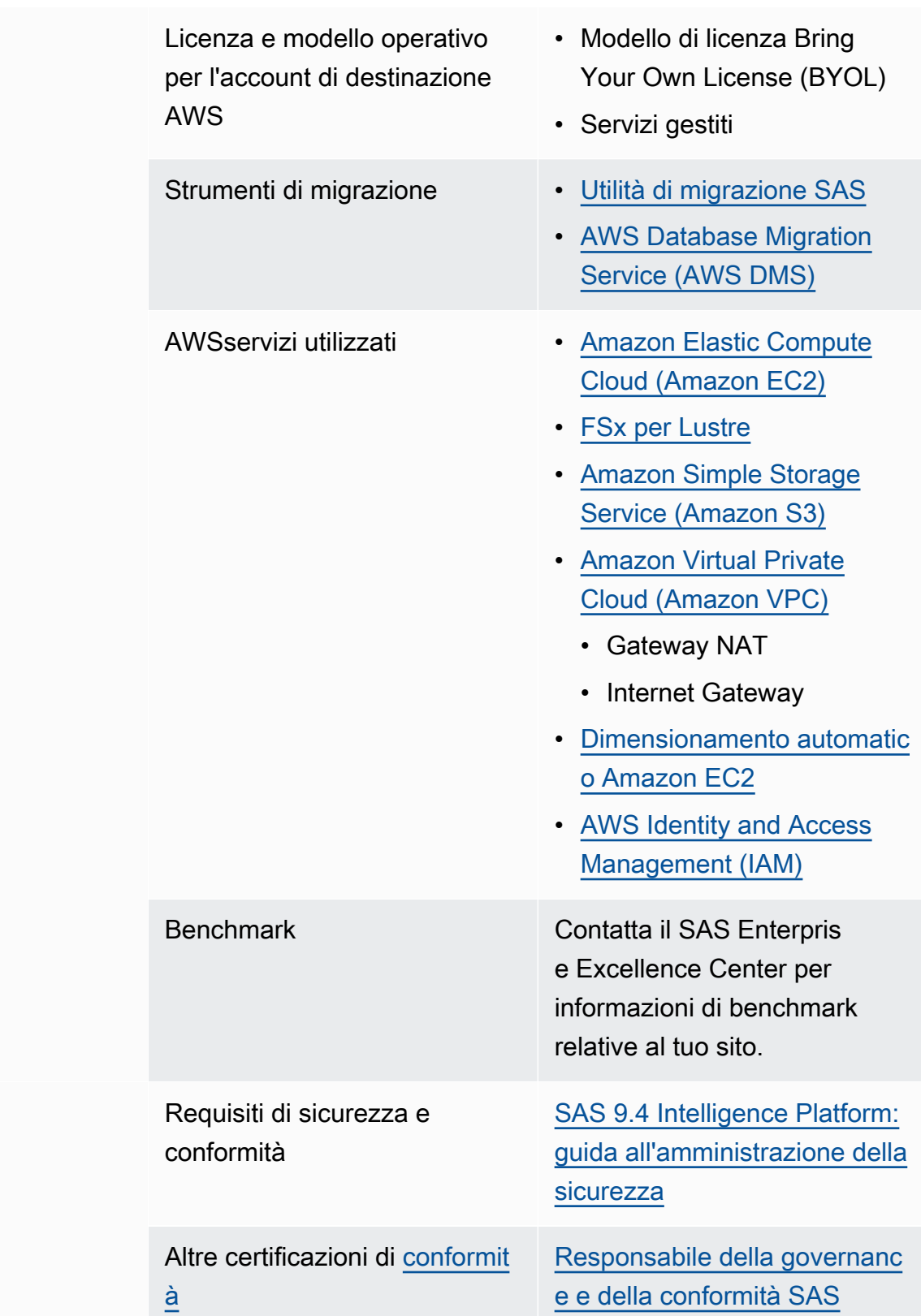

Conformità

## <span id="page-7-0"></span>Presupposizioni e prerequisiti

Per eseguire la migrazione di SAS Grid aAWS, devi soddisfare le ipotesi e i requisiti illustrati in questa sezione. La migrazione del software SAS può richiedere competenze esperte nell'amministrazione SAS, nell'amministrazione del sistema eAWSamministrazione. Se hai bisogno di aiuto per determinare l'ambito della migrazione per l'ambiente SAS Grid, ti consigliamo di contattare i servizi professionali SAS per le seguenti valutazioni:

- Valutazione attuale del carico di lavoro SAS Grid
- Valutazione della sicurezza
- Valutazione della migrazione di SAS Grid
- Servizio di consulenza sulla migrazione di SAS Grid

### <span id="page-7-1"></span>Requisiti per

- La topologia fisica dei sistemi di origine e di destinazione deve essere equivalente, comprese le macchine host e i relativi ruoli, con l'aspettativa che RAM, CPU e volume/throughput del disco vengano confrontati in modo simile. Inoltre, i sistemi operativi di origine e destinazione devono essere della stessa famiglia. Per i prerequisiti di installazione SAS, vedereRequisiti di sistema [SASs](https://support.sas.com/en/documentation/system-requirements.html)ul sito web SAS.
- I sistemi di origine e di destinazione devono essere SAS 9.2 o successivi.
- I dati, i file e altri contenuti non migrati automaticamente devono essere migrati manualmente.
- Questa migrazione del carico di lavoro non include i provider di dati originali. Rihosting dei dati originali suAWS, soprattutto in una diversa tecnologia di provider di dati, richiede ulteriore sforzo.
- Per la migrazione di SAS Bring Your Own License (BYOL), devi stabilire e mantenereAWSambiente.

### <span id="page-7-2"></span>Requisiti di

È necessaria una solida conoscenza del sistema SAS e dei componenti dell'infrastruttura SAS per ottimizzare l'ambiente SAS GridAWS. Considerazioni come il servizio di storage, i tipi di istanze del server, le prestazioni di rete, l'elevata disponibilità e il disaster recovery influenzano la progettazione dell'architettura dell'ambiente SASAWS.

### <span id="page-8-0"></span>Ulteriori considerazioni su SAS

- Il dimensionamento e l'architettura dell'infrastruttura SAS devono essere creati in base a:
	- Tipi di istanza
	- Tipi di storage effimeri, persistenti e condivisi
	- Un file system condiviso per SAS Grid Manager
	- Posizionamento di SAS Permanent Data File Space (SASDATA) e spazi file temporanei: SAS Working Data File Space (SASWORK) e Spazio file dati Utility SAS (UTILLOC)
- Le metriche sulle licenze software SAS sono le stesse per le distribuzioni del cloud software SAS e on-premise.
- Amministrazione, sicurezza e monitoraggio cloud sono responsabilità degli utenti, a meno che l'ambiente non sia stato contratto da SAS come parte di un ambiente gestito in remoto.
- Il software SAS può essere scalato, ma è necessario prestare attenzione a rispettare gli accordi di licenza.
- Nella maggior parte dei casi, la scalabilità di un'infrastruttura SAS comporta un'interruzione del servizio durante il processo.
- L'elevata disponibilità, il disaster recovery e il backup e il ripristino sono importanti nelle distribuzioni di cloud software SAS quanto nelle distribuzioni on-premise del software SAS.
- Le leggi locali e le normative sulla privacy potrebbero influire sui dati archiviati nel cloud. Ad esempio, alcune aree geografiche potrebbero limitare l'archiviazione e l'elaborazione dei dati in una posizione cloud fuori dal paese o dallo stato.
- Il costo di un'infrastruttura cloud è una considerazione fondamentale.

# <span id="page-9-0"></span>Costi e licenze

A un livello superiore, il costo della migrazione di un carico di lavoro SASAWSpresuppone di stabilire un nuovo ambienteAWS. Il costo include la contabilizzazione del tempo e dell'impegno del personale, nonché il provisioning di risorse informatiche e software di licenza per il nuovo ambiente.

# <span id="page-9-1"></span>Licenza SAS

La selezione del tipo di istanza di dimensione appropriato per la licenza SAS è una considerazione importante. In generale, le licenze SAS si basano sul numero di CPU fisiche presenti sul computer host. A confronto,AWSin genere specifica il numero di vCPUs virtuali (vCPU o hyperthreading) per i tipi di istanza. Di norma, per la destinazione di destinazione, seleziona un'istanza Amazon Elastic Compute Cloud (Amazon EC2)il doppio del numero di vCPUsrispetto alle CPU fisiche nell'ambiente di origine. Consulta [.Ottimizzazione delle opzioni CPUn](https://docs.aws.amazon.com/AWSEC2/latest/UserGuide/instance-optimize-cpu.html)ella documentazione di Amazon EC2 per ulteriori informazioni sull'ottimizzazione dei costi di licenza basati su CPU.

Un'altra considerazione è il costo dell'esecuzione di due ambienti (origine e destinazione) contemporaneamente, ottenendo al contempo il valore di un solo ambiente. SAS offre due policy per contribuire a ridurre i costi di migrazione come questa, a seconda delle circostanze esatte in questione: la politica per l'aggiornamento del software SAS e la politica per il test di nuovo hardware.

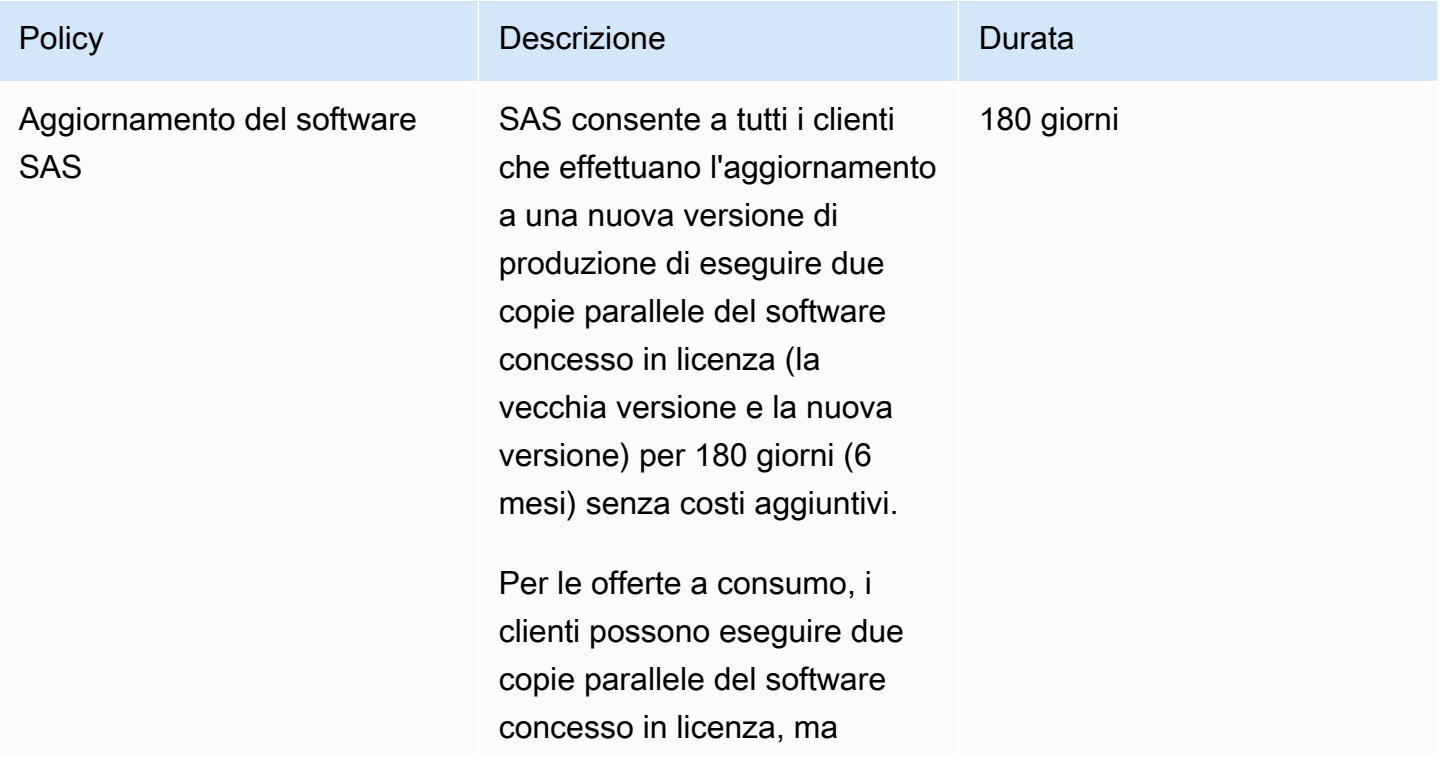

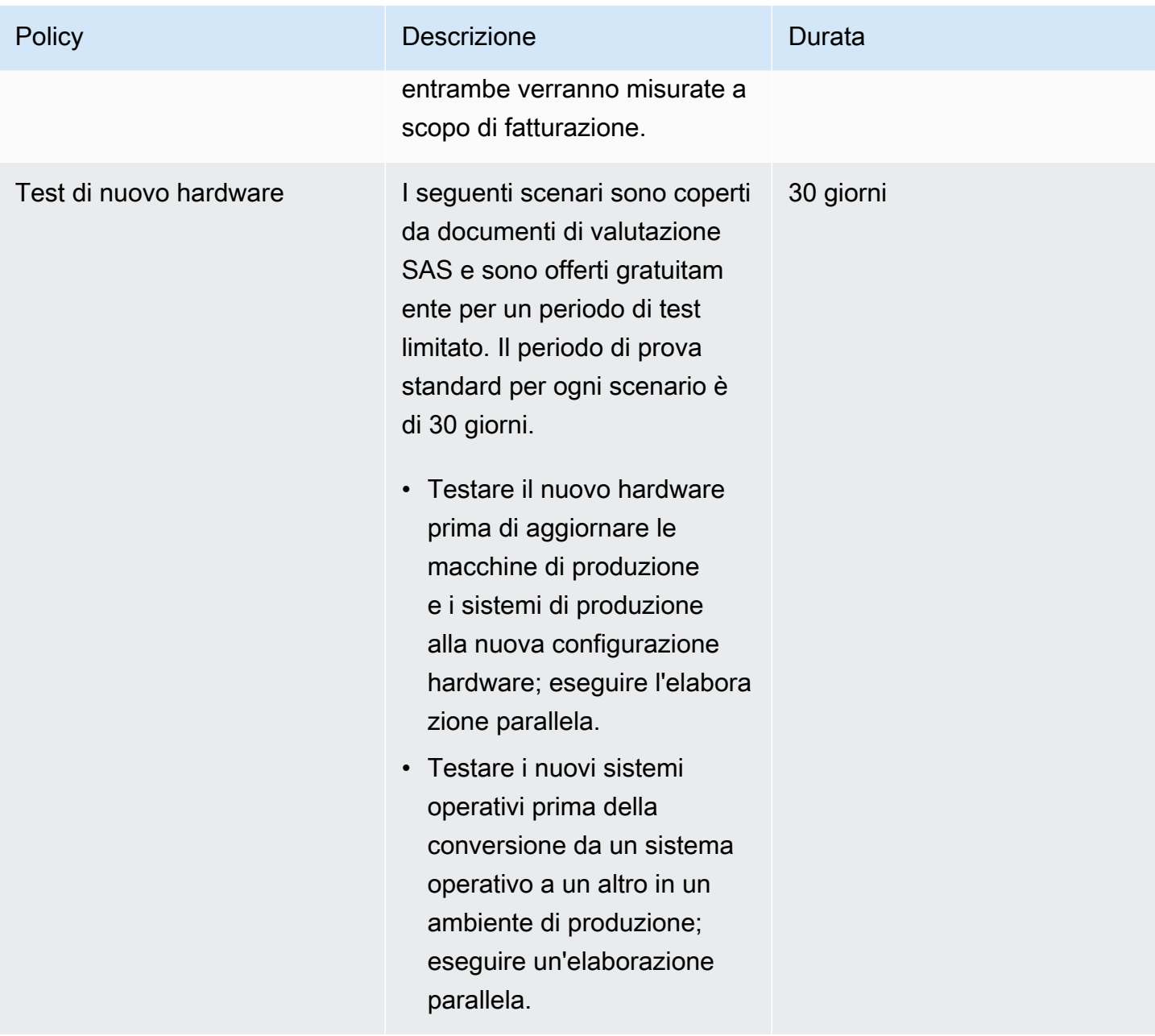

### **a** Note

Macchine di provasono definiti come hardware di cui il cliente è responsabile che viene utilizzato per eseguire il software SAS in un ambiente di valutazione per verificare la qualità e l'accuratezza dell'output dei dati.

Contatta il rappresentante dell'account SAS per ulteriori informazioni specifiche sul tuo sito e sulla licenza.

### <span id="page-11-0"></span>Preventivi di costo perAWSservizi

[AWSCalculator dei prezziè](https://calculator.aws/) uno strumento online che ti aiuta a stimare il costo mensile diAWSservizi per il tuo caso d'uso, in base all'utilizzo previsto. Il calcolatore dei prezzi viene costantemente aggiornato con i prezzi più recenti per tuttiAWSservizi in tutte le regioni. La calcolatrice include supporto per la maggior parteAWSServizi . È possibile includere costi aggiuntivi come costi di ingresso/uscita di dati, costi di archiviazione dei dati e costi di recupero. Puoi anche selezionare Amazon EC2 con diversi modelli di prezzo come istanze on-demand, dedicate e riservate. Ti consigliamo di utilizzare Pricing Calculator per stimare il meseAWSfattura in modo più efficiente.

#### **a** Note

Valutare il rapporto tra vCPU e larghezza di banda I/O e vCPU e storage effimero perAWStipo di istanza. Scegli l'istanza che fornisce il miglior rapporto tra questi due fattori per le tue esigenze di elaborazione SAS Grid.

Dimensioni del carico di lavoro:

• [Small—](https://calculator.aws/#/estimate?id=792fd54c3c37fae0acce8bbd6bdd592d474dd984) SAS Grid senza disponibilità elevata in una zona di disponibilità singola

2x SAS Grid (istanza i3en.6xlarge), 1 server di metadati, 1 server Web

• [Medio—](https://calculator.aws/#/estimate?id=516858af13b47382074ec69b907c13664f18ad1d) SAS Grid ad alta disponibilità in una zona di disponibilità singola

Griglia SAS 4x (istanza i3en.12xlarge), 3x server di metadati, 2 server Web

• [Large—](https://calculator.aws/#/estimate?id=6044f60e4693c472506978f68ac63fba89f5fde2) SAS Grid ad alta disponibilità in una zona di disponibilità singola

Griglia SAS 8x (istanza i3en.12xlarge), 3x server di metadati, 2 server Web

# <span id="page-12-0"></span>**Architettura**

La creazione dell'architettura SAS Grid appropriata è un passo fondamentale per garantire che la migrazione e le prestazioni soddisfino le aspettative degli utenti. Per il tuo sforzo di migrazione per soddisfare le ipotesi di questa guida, l'ambiente di destinazione per SAS Grid Manager suAWSdeve corrispondere a una corrispondenza equivalente in termini di versioni del sistema operativo e del software, nonché delle principali specifiche della macchina.

## <span id="page-12-1"></span>Infrastruttura SAS

Il seguente diagramma riportato di seguito mostra i componenti dell'infrastruttura di SAS Grid Manager. L'illustrazione è semplificata per evidenziare i componenti principali che forniscono funzionalità per l'utente finale o che devono essere considerati quando si pianificano allocazioni di risorse per elaborazione, memoria, rete e I/O.

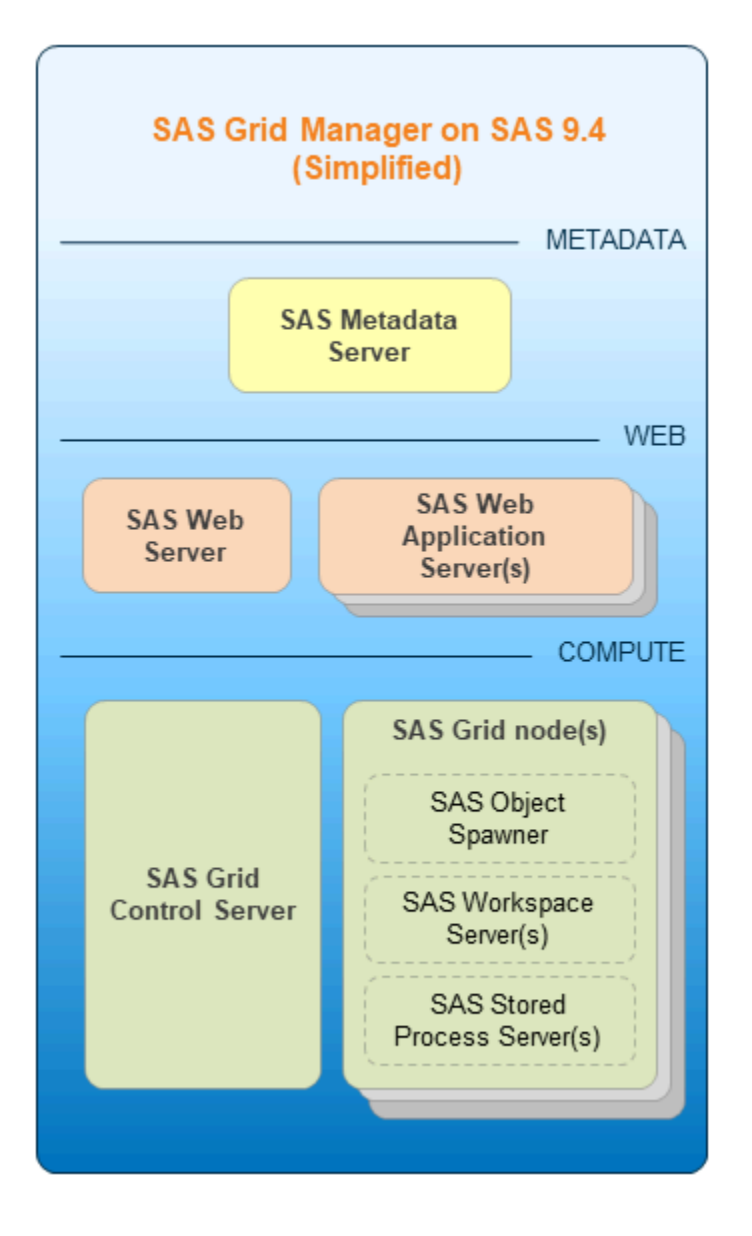

- Server di metadati SASè l'hub centrale di SAS Grid su cui si basano i componenti client, server e software intermedi. Fornisce informazioni sui processi software, gestisce l'autenticazione degli utenti e l'autorizzazione alle risorse e mantiene il contenuto dell'utente.
- Server Web SASospita materiale collaterale statico e funge anche da proxy inverso, fornendo un singolo punto di contatto alle app Web nelle Java Virtual Machines (JVM).
- Application Server SASospita le varie app Web per l'accesso e il funzionamento dell'utente finale, tra cui SAS Studio, SAS Environment Manager e altre.
- SAS offre processi server di elaborazione specializzati per i rispettivi clienti:
	- Spawner di oggetti SASavvia nuovi processi SAS Integrated Object Model (IOM).
- Workspace server SASfornisce a ciascun utente un ambiente di analisi dedicato per clienti come SAS Enterprise Guide e SAS Studio.
- Server di processo archiviato SASagisce come motore di analisi persistente per attività predefinite (processi memorizzati).
- Server SAS Grid Controldistribuisce i processi su uno o più nodi di calcolo sulla griglia. Un server di controllo della rete può anche eseguire il lavoro allocato alla griglia.
- Grid SASeseguire una parte del lavoro allocato alla griglia.

Il seguente diagramma di architettura mostra l'interazione tra livelli o componenti dell'infrastruttura.

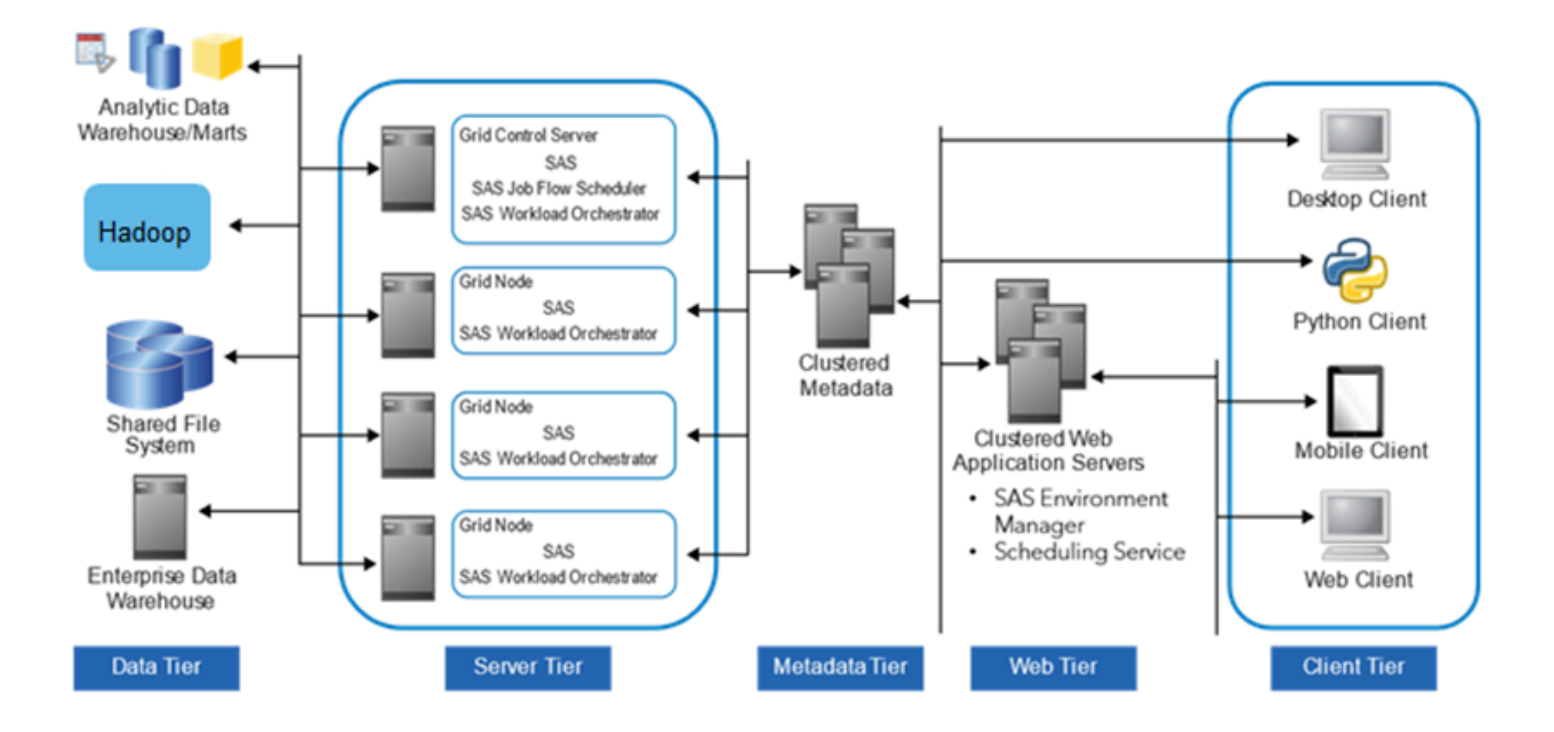

#### **a** Note

I cinque livelli rappresentano categorie di software che eseguono tipi di attività informatiche simili e richiedono tipi di risorse simili. I livellinon necessariamenterappresentano computer o gruppi di computer separati. Per ulteriori informazioni su ciascun livello, utilizzare i collegamenti alla documentazione SAS nell'elenco seguente.

- [Livello di dati](https://documentation.sas.com/?docsetId=biov&docsetTarget=n1grfcwipq5x7gn1g65yxgbdm30t.htm&docsetVersion=9.4) Memorizza i dati aziendali. È possibile utilizzare tutte le risorse dati esistenti, inclusi i dati archiviati in sistemi di gestione di database di terze parti, tabelle SAS, tabelle di sistema ERP (Enterprise Resource Planning) eAWS-servizi di storage specifici come FSx for Lustre o Amazon S3.
- [Livello server—](https://documentation.sas.com/?docsetId=biov&docsetTarget=n1rseywcpikiutn1tpfrd371s775.htm&docsetVersion=9.4) Esegue l'elaborazione SAS sui dati aziendali. Sono disponibili diversi tipi di server SAS per gestire diversi tipi di carico di lavoro e intensità di elaborazione. Il software distribuisce i carichi di elaborazione tra le risorse del server in modo che più richieste di informazioni client possano essere soddisfatte senza indugio.
- [Livello di metadati—](https://documentation.sas.com/?docsetId=biov&docsetTarget=p091iagmsk7kmen0zeg409unmpkb.htm&docsetVersion=9.4) I componenti client, server e software intermedi si basano su SAS Metadata Server, che è l'hub centrale di SAS Grid. Fornisce informazioni sui processi software, gestisce l'autenticazione e l'autorizzazione dell'utente per accedere alle risorse e mantiene il contenuto dell'utente.
- [Livello Web—](https://documentation.sas.com/?docsetId=biov&docsetTarget=p091iagmsk7kmen0zeg409unmpkb.htm&docsetVersion=9.4) Consente agli utenti di accedere ai dati e alle funzionalità di intelligence utilizzando un browser Web. Questo livello fornisce interfacce basate sul Web per la creazione di report e la distribuzione delle informazioni e trasmette le richieste di analisi ed elaborazione ai server SAS.
- [Livello client](https://documentation.sas.com/?docsetId=biov&docsetTarget=n0g5u60z2ifbahn13prv5aqhxu51.htm&docsetVersion=9.4) Fornisce agli utenti l'accesso desktop ai dati e alle funzionalità di intelligence tramite interfacce facili da usare. Per la maggior parte dei consumatori di informazioni, le attività di reporting e analisi possono essere eseguite solo con un browser Web. Per attività di progettazione e analisi più avanzate, il software client SAS viene installato sui desktop degli utenti. Viene fornito anche un supporto per dispositivi mobili.

## <span id="page-15-0"></span>Considerazioni per SAS suAWS

### <span id="page-15-1"></span>Sfondo SAS

- Spazio file dati permanenti SAS (SASDATA)
	- Memorizza dati persistenti per lo sfruttamento SAS e i file di output SAS risultanti
	- Lettura estesa da, ma meno ampiamente scritta
- Spazio file dati di lavoro SAS (SASWORK)
	- Spazio di lavoro Scratch per i lavori SAS
	- Utilizzato per eseguire l'attività di storage di lavoro delle procedure SAS a thread singolo
- Spazio file dati Utility SAS (UTILLOC)
	- Stesso tipo di spazio di SASWORK per le procedure SAS multi-thread
	- Per impostazione predefinita, inserito come sottodirectory in SASWORK

• L'archiviazione non persiste durante il riavvio o il riavvio di dispositivi SSD (Solid State) interni che vengono sottoposti a striping in una configurazione RAID 0. Si consiglia di utilizzare istanze con dispositivi effimeri non volatile Memory Express (NVMe) con larghezza di banda elevata, bassa latenza e I/O sequenziale. Queste istanze sono ideali per i dati SAS temporanei (SASWORK e UTILLOC).

### <span id="page-16-0"></span>File system condiviso SAS (richiesto per SAS Grid)

- AWSconfigura i file system Lustre conrw,seclabel, elazystatfsOpzioni di montaggio. Queste non sono le opzioni di montaggio consigliate per SAS Grid, quindi dovrai smontare questi file system FSx for Lustre e rimontarli con ilflockParametro .
- Non è possibile espandere le dimensioni del file system Lustre. Per ridimensionare, crea un file system Lustre più grande e copia i dati dal vecchio sistema a quello nuovo.
- Per i file system persistenti di FSx for Lustre, i dati vengono replicati all'interno di un'unica zona di disponibilità per una maggiore durata. Non è replicato suAWSZone di disponibilità.
- Si consiglia di utilizzare l'opzione di storage Amazon S3 per l'utilizzo con SAS Grid e FSx for Lustre. Per ulteriori informazioni, consulta[Utilizzo di Data Repository con FSx for](https://docs.aws.amazon.com/fsx/latest/LustreGuide/fsx-data-repositories.html)  [Lustre](https://docs.aws.amazon.com/fsx/latest/LustreGuide/fsx-data-repositories.html)nellaAWSdocumentazione.
- Consulta il[AWSTabella delle regionip](https://aws.amazon.com/about-aws/global-infrastructure/regional-product-services/)er la disponibilità di servizi in tuttoAWSRegioni e zone di disponibilità. Consulta anche[Replica della stessa regione \(SRR\) Amazon S3 o replica tra regioni](https://docs.aws.amazon.com/AmazonS3/latest/dev/replication.html)  [\(CRR\)p](https://docs.aws.amazon.com/AmazonS3/latest/dev/replication.html)er le implicazioni delle esigenze di replica dei dati per un'elevata disponibilità.

### <span id="page-16-1"></span>Tipi di istanze a livello server SAS Grid

I server SAS Grid necessitano di CPU veloci per l'elaborazione dei dati. Si consiglia di:

- Un minimo di 8 GB di RAM fisica per core fisico e robusto throughput I/O (specialmente per SASWORK e SAS UTILLOC).
- [Istanze I3—](https://aws.amazon.com/ec2/instance-types/i3/) Le istanze Amazon EC2 I3 sono ottimizzate per lo storage per carichi di lavoro con transazioni elevate e bassa latenza. Queste istanze includono istanze basate su SSD NVMe ottimizzate per lo storage per prestazioni I/O casuali elevate, velocità effettiva di lettura sequenziale elevata e IOPS elevati. A causa dell'elevata larghezza di banda I/O interna delle unità SSD NVMe con striping per SASWORK e SAS UTILLOC, è necessario configurare l'ambiente in modo da utilizzare esplicitamente le unità locali SSD basate su NVMe anziché i volumi Amazon EBS.
- [Istanze I3en](https://aws.amazon.com/ec2/instance-types/i3en/) Questa famiglia fornisce istanze SSD NVMe ottimizzate per lo storage su Amazon EC2 con reti avanzate tramite ENA per raggiungere fino a 100 Gbps di larghezza di banda di rete.
- [Istanze M5n](https://aws.amazon.com/ec2/instance-types/m5/) La famiglia M5 fornisce un bilanciamento tra calcolo, memoria e rete. Le istanze M5n sono ideali per le applicazioni che richiedono prestazioni di velocità di rete e velocità di pacchetti migliorate.
- I carichi di lavoro SAS possono essere caratterizzati da richieste di I/O sequenziali prevalentemente grandi con elevati volumi di dati. Si consiglia di predeterminare i modelli di utilizzo SAS. Questo guiderà l'architettura e la configurazione ottimali dei singoli file system sottostanti e il relativo provisioning fisico di I/O.
	- I processi statistici di query, reporting e leggeri di solito funzionano bene con una velocità di I/O di 100 MiB al secondo per core fisico della CPU.
	- Analisi avanzate e lavori statistici pesanti potrebbero richiedere fino a 150 MiB al secondo per core fisico della CPU.
	- Nel complesso, si consiglia una velocità di trasmissione I/O minima di 100-125 MiB al secondo per core fisico della CPU.

### <span id="page-17-0"></span>Tipi di istanza di livello intermedio e server di metadati SAS Grid

Questi server non richiedono risorse ad uso intensivo di elaborazione o throughput I/O robusto. Richiedono l'accesso a più memoria rispetto ai livelli di calcolo SAS. Si consiglia di:

- Un minimo di 24 GB di RAM fisica o 8 GB di RAM fisica per core fisico, a seconda di quale sia più grande.
- [Istanze R5 o R5d—](https://aws.amazon.com/ec2/instance-types/r5/) Queste istanze sono adatte per applicazioni a uso intensivo di memoria come cache in memoria, database in-memory di medie dimensioni e analisi di Big Data in tempo reale.

### <span id="page-17-1"></span>Elevata disponibilità e disaster recovery per SAS Grid

La pianificazione del disaster recovery è importante per qualsiasi sistema aziendale critico, inclusi i sistemi di produzione che eseguono SAS Intelligence Platform e le soluzioni SAS.

Il disaster recovery non è lo stesso dell'elevata disponibilità. Sebbene entrambi i concetti siano legati alla business continuity, l'elevata disponibilità consiste nel fornire continuità operativa senza interruzioni. Al contrario, il disaster recovery comporta una certa quantità di tempi di inattività, generalmente misurati in ore o giorni.

### <span id="page-18-0"></span>Architettura di destinazione

Sebbene sia possibile scegliere i tipi di istanza appropriati per le esigenze specifiche del carico di lavoro, per SAS Grid Manager su SAS 9.4, SAS consiglia[Istanze Amazon EC2 I3en.](https://aws.amazon.com/ec2/instance-types/i3en/) Si consiglia di utilizzare[Amazon VPC,](https://aws.amazon.com/vpc/) che fornisce un maggiore controllo dell'isolamento, personalizzazione e sicurezza.

Il seguente diagramma riportato di seguito mostra SAS GridAWScon dati, metadati, livelli intermedi e server. Questa architettura ad alta disponibilità è distribuita su due zone di disponibilità per una strategia di failover di disaster recovery attivo.

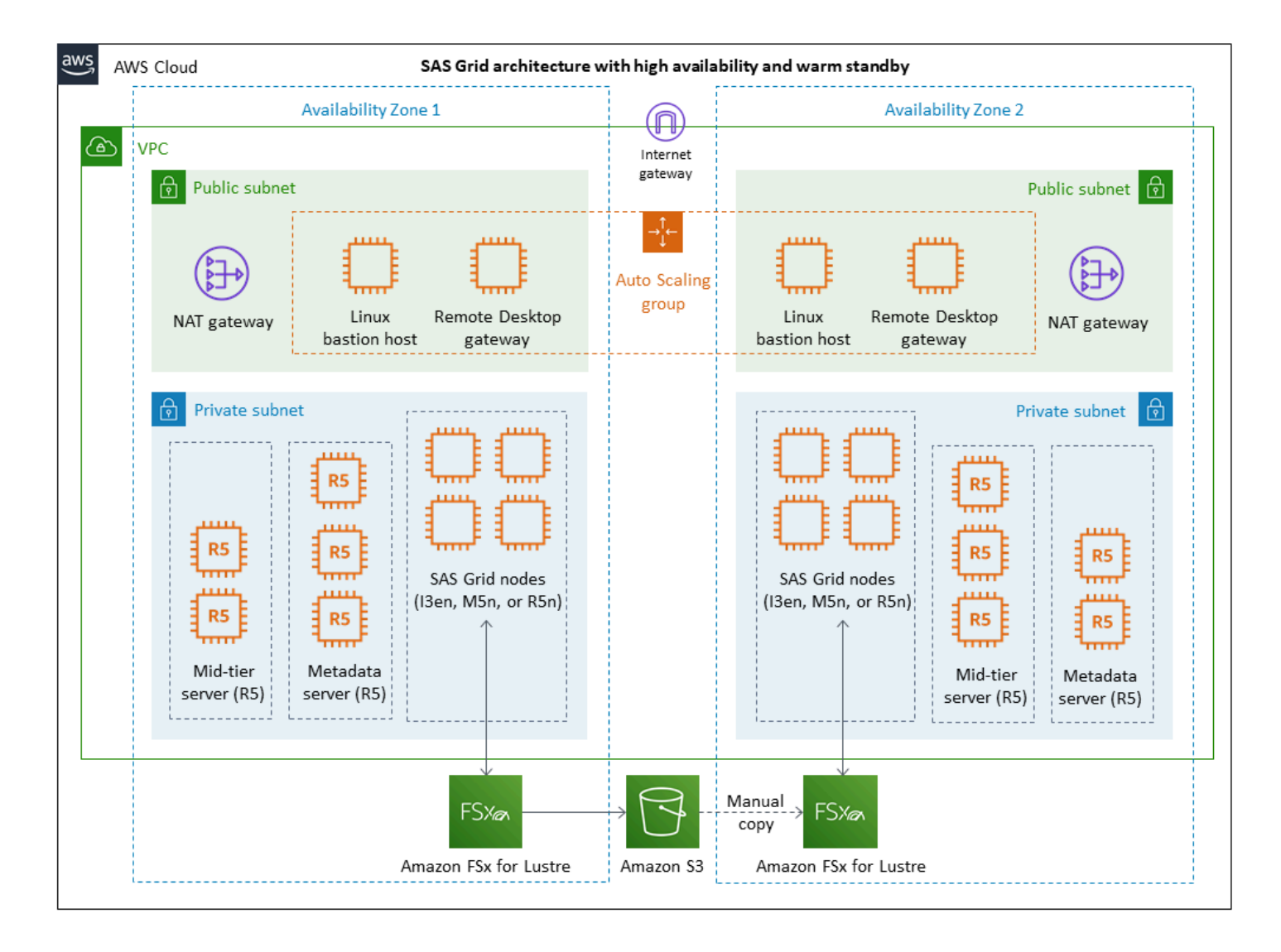

L'architettura include i componenti seguenti:

- [Virtual private cloud \(VPC\)](https://docs.aws.amazon.com/vpc/latest/userguide/what-is-amazon-vpc.html) Una rete virtuale dedicata alla tuaAWSconto. Il VPC è isolato a livello logico dalle altre reti virtuali nellaAWSNuvola. È inoltre possibile creare una connessione VPN (Virtual Private Network) hardware tra il data center aziendale e il VPC e utilizzare ilAWSCloud come estensione del data center aziendale. Il VPC è configurato con due zone di disponibilità, subnet pubbliche e subnet private per fornire l'infrastruttura di rete per SAS Grid suAWS.
- [Internet Gateway](https://docs.aws.amazon.com/vpc/latest/userguide/VPC_Internet_Gateway.html) Questo gateway è connesso alla VPC. Per impostazione predefinita, viene fornito con un gruppo di sicurezza che consentenessun ingresso in entratatraffico etutto in uscitatraffico verso Internet.
- [gateway NAT—](https://docs.aws.amazon.com/vpc/latest/userguide/vpc-nat-gateway.html) I gateway NAT (Network Address Translation) consentono alle istanze di sottoreti private di connettersi a Internet.
- [Bastion host Linux—](https://docs.aws.amazon.com/quickstart/latest/linux-bastion/overview.html) Fornisce un accesso sicuro alle istanze Linux situate nelle sottoreti private e pubbliche del VPC.
- [Gateway Desktop remoto](https://docs.aws.amazon.com/quickstart/latest/rd-gateway/overview.html) Fornisce amministrazione remota. Questo gateway Desktop remoto utilizza il protocollo RDP (Remote Desktop Protocol) su HTTPS per stabilire una connessione sicura e crittografata tra utenti remoti su Internet e istanze EC2 basate su Windows.
- [Amazon EC2 Auto Scaling](https://aws.amazon.com/ec2/autoscaling/) Garantisce che il numero di bastion host e istanze del gateway Desktop remoto soddisfa sempre la capacità specificata all'avvio.
- [FSx for Lustre](https://docs.aws.amazon.com/fsx/latest/LustreGuide/what-is.html) Si integra con Amazon S3 e semplifica l'elaborazione di set di dati cloud utilizzando il file system ad alte prestazioni Lustre.
- [Amazon S3—](https://docs.aws.amazon.com/AmazonS3/latest/gsg/GetStartedWithS3.html) Consente di archiviare e recuperare qualsiasi quantità di dati in qualunque momento e da ogni luogo sul Web.

# <span id="page-20-0"></span>Automazione e utensili

La corrispondenza delle topologie di origine e di destinazione semplifica molte variabili che possono influire sulle attività di migrazione. Inoltre, la corrispondenza delle topologie è un requisito per l'utilizzo di SAS Migration Utility. Questo strumento presuppone che ogni computer host, directory e componente di rete nell'ambiente di origine mappino uno a uno al suo equivalente nell'ambiente di destinazione.

Si utilizza SAS Migration Utility per analizzare e creare un pacchetto dell'ambiente di origine. Come illustrato nel diagramma seguente, il file del pacchetto risultante viene copiato nel sistema di destinazione su cui è stato eseguito il provisioningAWS. Viene quindi elaborato dalla procedura guidata di distribuzione SAS come parte della distribuzione iniziale del software SAS Enterprise BI Server suAWS.

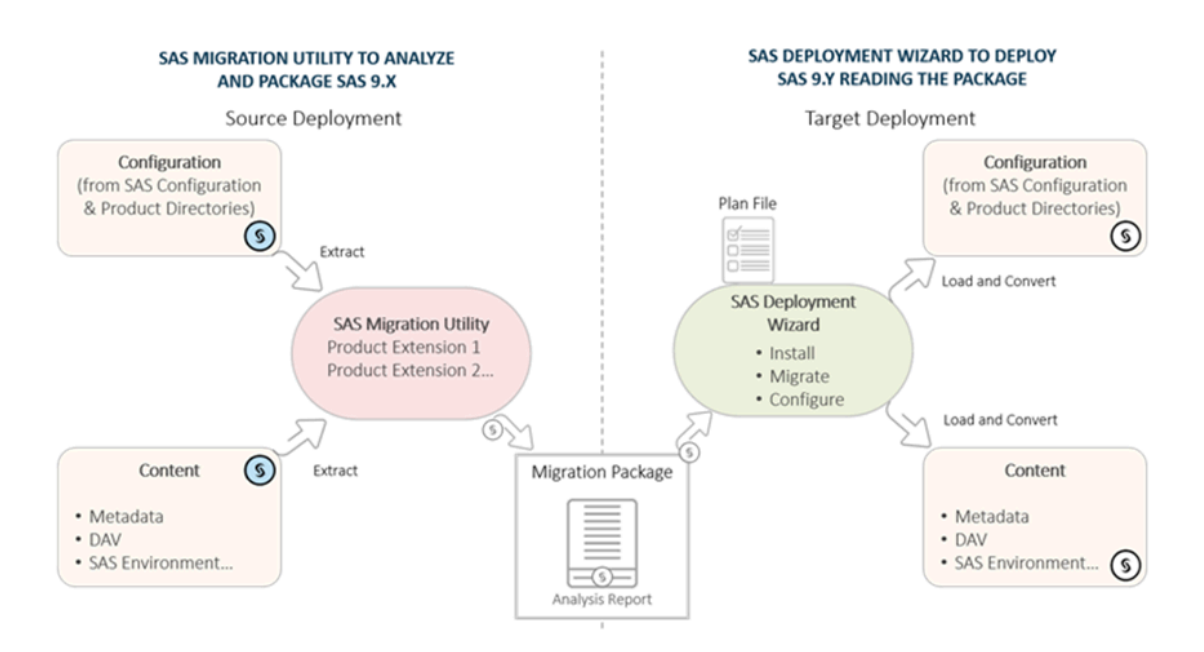

SAS Migration Utility è utile per la migrazione del contenuto dei metadati SAS e di alcuni file associati memorizzati nella directory di configurazione. La maggior parte dei file fisici (set di dati SAS, programmi, file esterni e così via) non fa parte del processo di SAS Migration Utility e deve essere copiato separatamente nell'ambiente di destinazione. Per copiare questi file fisici, ti consigliamo di esplorare l'uso d[iAWSDataSync.](https://aws.amazon.com/datasync/)

Dopo che la maggior parte dei contenuti SAS è stata migrata al nuovo sistema di destinazioneAWS, si eseguono test di convalida. Prima di passare al tuo ambiente di produzioneAWS, è possibile eseguire una promozione finale di qualsiasi contenuto aggiunto o modificato dall'ultima migrazione.

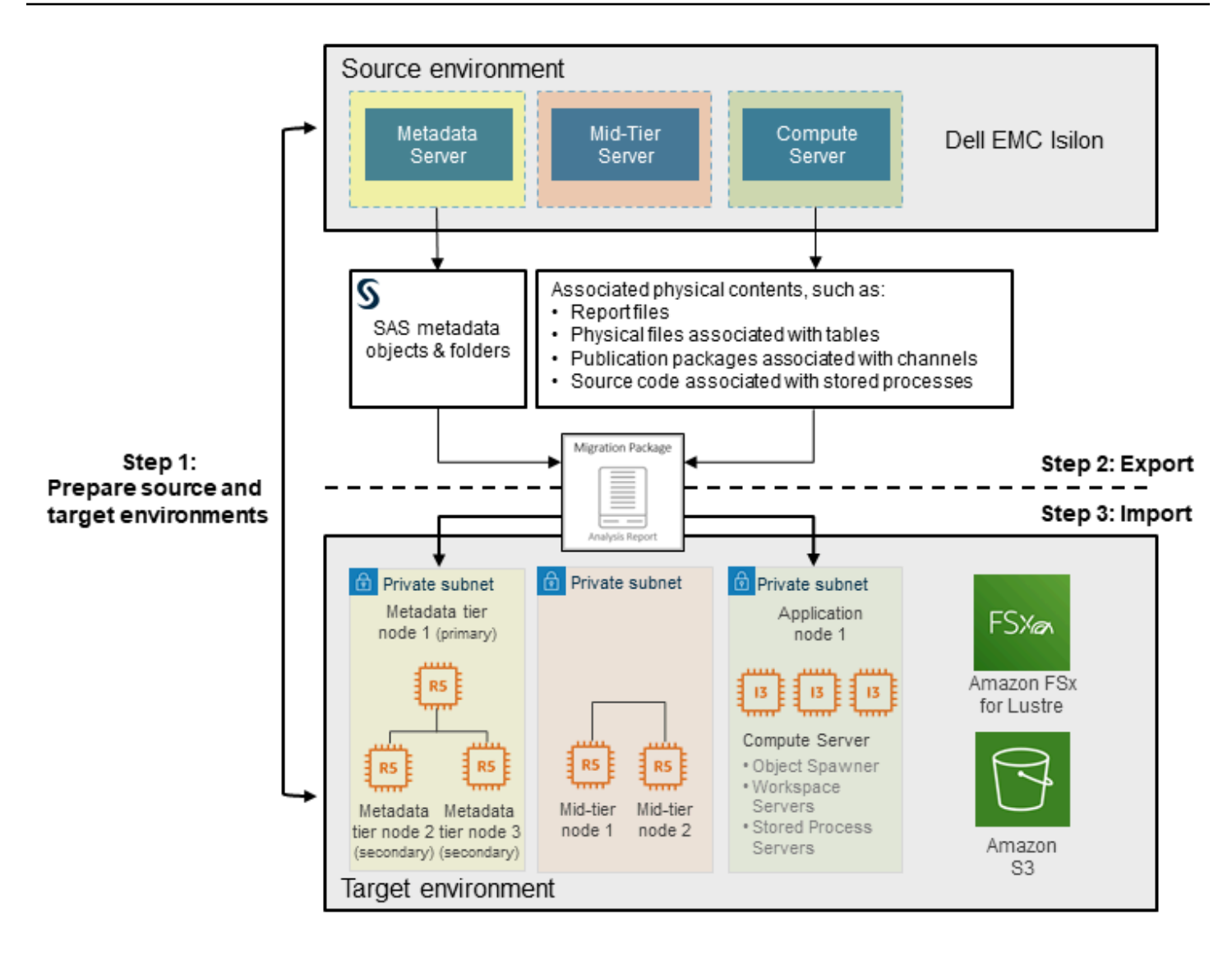

Per ulteriori dettagli su SAS Migration Utility, vedere il[Guida alla migrazione della piattaforma SAS 9.4](https://documentation.sas.com/?docsetId=bimig&docsetTarget=n08001intelplatform00migrate.htm&docsetVersion=9.4) [Intelligences](https://documentation.sas.com/?docsetId=bimig&docsetTarget=n08001intelplatform00migrate.htm&docsetVersion=9.4)ul sito web SAS.

# <span id="page-22-0"></span>Fasi di migrazione di alto livello

Nella tabella seguente sono descritti i passaggi per la migrazione di SAS Grid aAWS, organizzato da epiche e storie. Queste classificazioni vengono utilizzate in metodologie agili per aiutarti a gestire e gestire il tuo lavoro. Ogni epopea è descritta in dettaglio nelle sezioni successive.

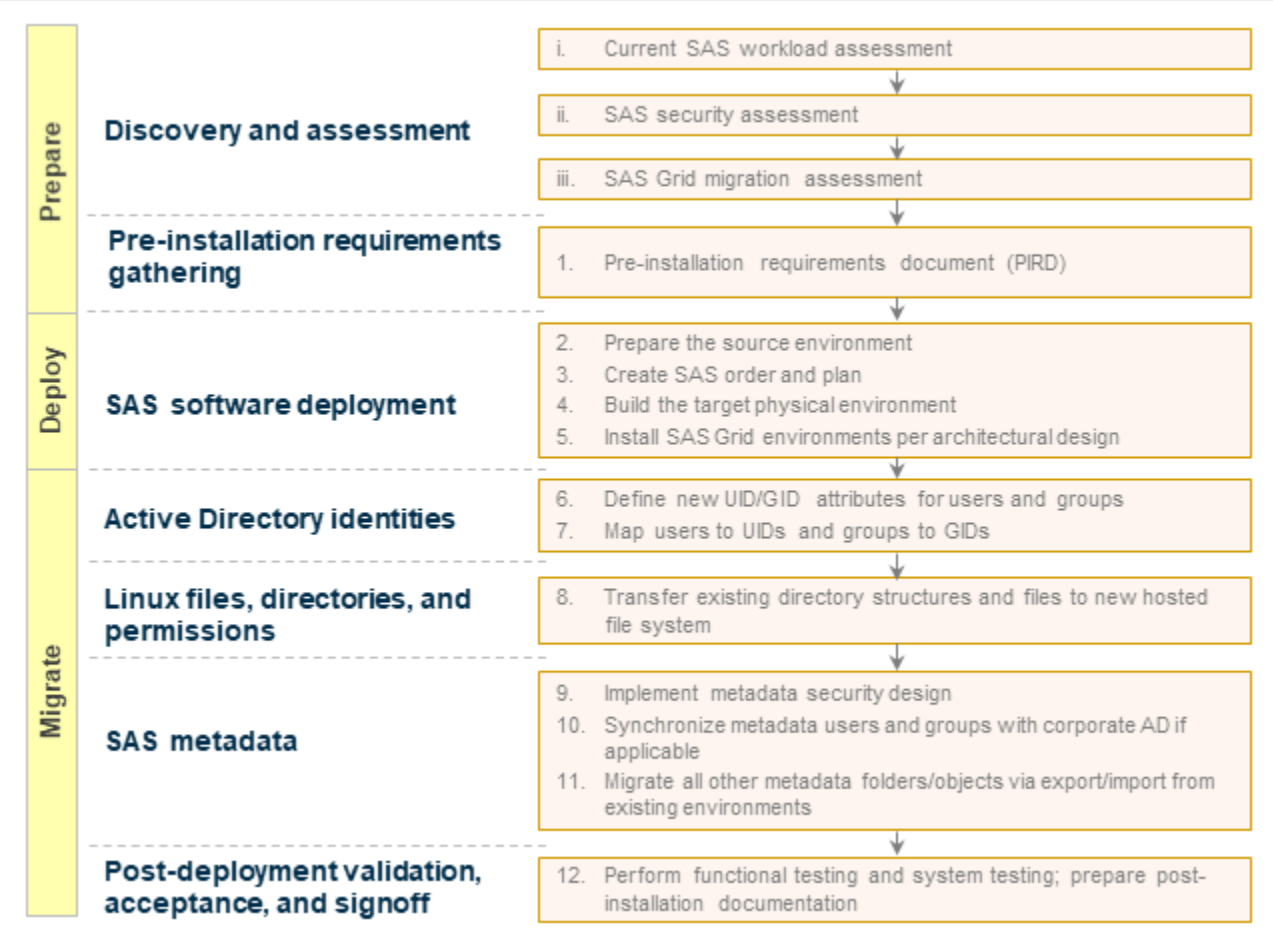

# <span id="page-23-0"></span>Ruoli e responsabilità

Il processo di migrazione di SAS Grid coinvolge i seguenti ruoli e competenze.

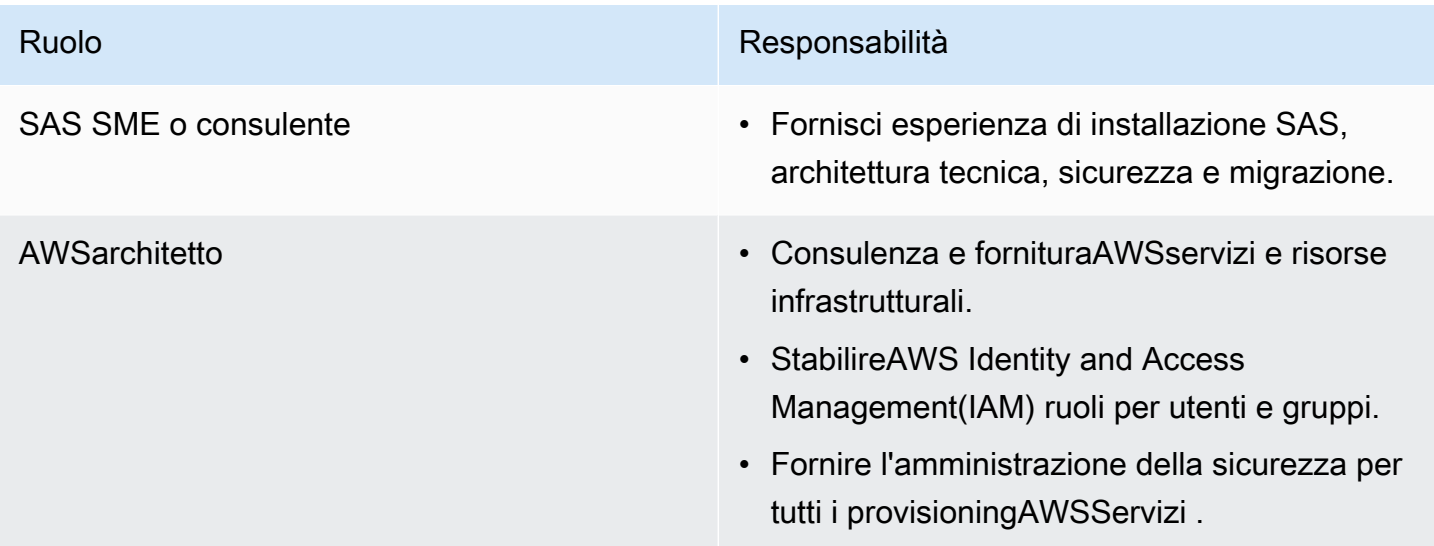

# <span id="page-24-0"></span>Preparazione — Rilevamento e valutazione

### <span id="page-24-1"></span>Preparazione dell'attuale valutazione del carico di lavoro SAS Grid

- Obiettivo: Acquisisci i requisiti dell'infrastruttura per SAS Grid suAWS.
- Attività:
	- Raccogliere le informazioni sulle prestazioni di RHEL esequendoscript gather info.shsu tutti i sistemi dell'infrastruttura SAS.
	- Testare il throughput per i file system SAS eseguendo[script rhel\\_iotest.sh](https://support.sas.com/kb/59/680.html).
	- Utilizzo dell'[comando nmonp](https://support.sas.com/kb/48/290.html)er monitorare le prestazioni di SAS su un sistema Linux.
		- Eseguinmonper diversi giorni per un carico di lavoro medio-superiore alla media.
		- Raccogli dati ogni 5 minuti per 24 ore.
	- Restituisce tutti i log e i file a SAS per l'analisi.
	- Analizza i modelli di utilizzo correnti e presenta la stima dell'infrastruttura inAWS.
- Competenze/ruoli: Consulente SAS, supporto tecnico SAS, SAS Performance Lab

### <span id="page-24-2"></span>Preparazione della valutazione della sicurezza SAS

- Obiettivo: Raccogli i requisiti per creare la documentazione di progettazione della sicurezza SAS.
- Attività:
	- Raccolta dei requisiti:
		- Definire i requisiti di sicurezza funzionali per l'ambiente SAS.
		- Determinare se è richiesta la conformità a uno standard esterno.
		- Definisci gli utenti come amministratori, analisti e visualizzatori di report.
		- Definisci la gerarchia organizzativa e determina come i contenuti saranno organizzati e protetti.
	- Documenta la progettazione della sicurezza SAS, tra cui:
		- Modello di autorizzazione dei metadati, che definisce gruppi, ruoli, cartelle, metadati server e modelli di controllo di accesso.
		- Progettazione della sicurezza del file system, che identifica le directory SAS chiave di alto livello, la posizione, la proprietà e le autorizzazioni di tali directory e file speciali in tali directory.
		- Documento sulle specifiche di progettazione della sicurezza SAS.

• Competenze/ruoli: Consultant SAS

## <span id="page-25-0"></span>Preparazione della valutazione della migrazione SAS Grid

- Obiettivo: Esamina i requisiti di migrazione SAS di alto livello e utilizza SAS Migration Utility per analizzare i contenuti SAS e verificare che la migrazione possa essere eseguita correttamente.
- Attività:
	- Review (Revisione[\)requisiti di migrazione SAS di alto livello](https://go.documentation.sas.com/?docsetId=bimig&docsetTarget=n01019intelplatform00migrate.htm&docsetVersion=9.4).
	- Inventario della distribuzione SAS di origine:
		- [Completa una lista di controllo delle utility di migrazione.](https://go.documentation.sas.com/?docsetId=bimig&docsetTarget=n02005intelplatform00migrate.htm&docsetVersion=9.4&locale=en#n02007intelplatform00migrate)
		- [Controllare i backup in SAS.](https://go.documentation.sas.com/?docsetId=bimig&docsetTarget=n02005intelplatform00migrate.htm&docsetVersion=9.4&locale=en#n02022intelplatform00migrate)
		- [Preparazione di metadati repository](https://go.documentation.sas.com/?docsetId=bimig&docsetTarget=n02005intelplatform00migrate.htm&docsetVersion=9.4&locale=en#n02008intelplatform00migrate).
		- [Verifica i requisiti di SAS Migration Utility.](https://go.documentation.sas.com/?docsetId=bimig&docsetTarget=n02005intelplatform00migrate.htm&docsetVersion=9.4&locale=en#n02010intelplatform00migrate)
		- [Scarica SAS Migration Utility.](https://go.documentation.sas.com/?docsetId=bimig&docsetTarget=n02005intelplatform00migrate.htm&docsetVersion=9.4&locale=en#n02011intelplatform00migrate)
		- [Sviluppare un file di proprietà di SAS Migration Utility comune.](https://go.documentation.sas.com/?docsetId=bimig&docsetTarget=n02005intelplatform00migrate.htm&docsetVersion=9.4&locale=en#n02012intelplatform00migrate)
		- [Esamina le proprietà di SAS Migration Utility specifiche.](https://go.documentation.sas.com/?docsetId=bimig&docsetTarget=n02005intelplatform00migrate.htm&docsetVersion=9.4&locale=en#n02013intelplatform00migrate)
		- [Creare un report di analisi della migrazione.](https://go.documentation.sas.com/?docsetId=bimig&docsetTarget=n02005intelplatform00migrate.htm&docsetVersion=9.4&locale=en#n02014intelplatform00migrate)
		- Visualizzazione e analisi delle[report di analisi della migrazione](https://go.documentation.sas.com/?docsetId=bimig&docsetTarget=n02005intelplatform00migrate.htm&docsetVersion=9.4&locale=en#n02015intelplatform00migrate)[elog di migrazione](https://go.documentation.sas.com/?docsetId=bimig&docsetTarget=n02005intelplatform00migrate.htm&docsetVersion=9.4&locale=en#n02016intelplatform00migrate).
- Competenze/ruoli: Consultant SAS

# <span id="page-25-1"></span>Configurazione di una nuovaAWSambiente (per il nuovoAWSsolo utenti)

- Obiettivo: Se sei un cliente SAS che è nuovoAWS, è possibile utilizzar[eAWS Control Tower](https://aws.amazon.com/controltower/)per configurare un ambiente di base. Per eseguire la migrazione di SAS Grid aAWS, è necessario aggiungere almeno un VPC all'ambiente esistente.
- Attività:
	- UtilizzaAWS Control Towerper configurare un ambiente ben progettato e multi-account basato su sicurezza, conformità e altroAWSbest practice. Potresti lavorare all'interno di un singolo account. Tuttavia, man mano che il tuo ambiente cresce, sarà più facile gestirlo attraverso un'infrastruttura multi-account.

• Quando il nuovoAWSl'ambiente è configurato, configura l'autenticazione:

- Per i server Windows, utilizzar[eAWS Directory Service](https://aws.amazon.com/directoryservice/)o[Active Directory Connectorp](https://docs.aws.amazon.com/directoryservice/latest/admin-guide/directory_ad_connector.html)er connettersi a Microsoft Active Directory in locale già esistente. Per una maggiore sicurezza, utilizza l'autenticazione a più fattori (Multi-Factor Authentication Per ulteriori informazioni sull'uso di AD Connector con l'MFA, consult[aAbilitare MFA per AD Connectorn](https://docs.aws.amazon.com/directoryservice/latest/admin-guide/ad_connector_mfa.html)ellaAWS Directory Servicedocumentazione.
- Per le istanze Linux, è possibile utilizzareAWS Directory Servicecon alcune istanze Linux EC2. Per informazioni dettagliate, consulta [.Collegamento manuale di un'istanza Linux](https://docs.aws.amazon.com/directoryservice/latest/admin-guide/join_linux_instance.html)nellaAWS Directory Servicedocumentazione.
- Se è richiesto l'accesso locale, vedere[Accesso a una rete in localen](https://docs.aws.amazon.com/vpn/latest/clientvpn-admin/scenario-onprem.html)ellaAWS Client VPNdocumentazione.
- Competenze/ruoli:AWSarchitetto

# <span id="page-27-0"></span>Implementazione: software SAS accesoAWS

- Obiettivo: Installare e configurare il software SAS suAWS. Per ulteriori informazioni, consulta[Installazione di SAS 9.4 e migrazione del contenuto SASn](https://go.documentation.sas.com/?docsetId=bimig&docsetTarget=p04intellplatform00migrategd.htm&docsetVersion=9.4)ella documentazione SAS.
- Attività:
	- Preparare l'ambiente di origine.
	- Crea un ordine e un piano SAS.
	- Costruisci l'ambiente fisico di destinazione.
	- Installa gli ambienti SAS Grid secondo il tuo progetto architettonico.
- Competenze e ruoli: Consulente SAS

# <span id="page-28-0"></span>Migrazione — contenuto SAS aAWS

### <span id="page-28-1"></span>Attivazione di identità Active Directory

- Obiettivo: Definisci ID utente (UID) e ID di gruppo (GID) e configura la mappatura.
- Attività:
	- Definire nuovi attributi UID/GID per utenti e gruppi.
	- Mappare gli utenti su UID e gruppi di sicurezza su GID.
- Competenze/ruoli: Consultante SAS

## <span id="page-28-2"></span>Migrazione di file, directory e autorizzazioni Linux

- Obiettivo: Trasferisci file e directory Linux, mantenendo la struttura delle directory suAWS.
- Attività:
	- Trasferisci le strutture e i file di directory esistenti nel file system suAWS. Puoi ad esempio usar[eFSx for Lustre](https://aws.amazon.com/fsx/lustre/).)
	- Assicurati che la struttura delle directory e i percorsi dei file siano coerenti negli ambienti di origine e di destinazione per ridurre al minimo le modifiche al codice.
- Competenze/ruoli: Consultante SAS

## <span id="page-28-3"></span>Migrazione dei metadati SAS

- Obiettivo: Implementa la progettazione della sicurezza dei metadati e sincronizza il contenuto dei metadati SAS.
- Attività:
	- Implementazione della progettazione di sicurezza dei metadati SAS suAWS.
	- Sincronizza utenti e gruppi dall'Active Directory aziendale esistente, se del caso, in base al progetto di sicurezza.
	- Esegui la migrazione di tutte le altre cartelle e oggetti di metadati SAS tramite esportazione/ importazione dall'ambiente esistente.
- Competenze/ruoli: Consultante SAS

### <span id="page-29-0"></span>Eseguire test di convalida e accettazione post-migrazione

- Obiettivo: Esegui test funzionali e di sistema, disconnetti la migrazione e crea report postmigrazione. Per informazioni dettagliate, consulta .[Attività successive alla migrazionen](https://go.documentation.sas.com/?docsetId=bimig&docsetTarget=p05intellplatform00migrategd.htm&docsetVersion=9.4)ella documentazione SAS.
- Attività:
	- Eseguire test funzionali dell'applicazione SAS suAWS.
	- Eseguire test di sistema delle applicazioni SAS suAWS.
	- Preparare la documentazione post-installazione.
- Competenze/ruoli: Consultante SAS

## <span id="page-30-0"></span>Migrazione dei dati associati a SAS

Si consiglia di spostare i dati associati alle applicazioni SAS inAWS. Questa migrazione presenta molti vantaggi:

- Accesso ai data lake e ai data warehouse basati su cloud
- Maggiore agilità, prestazioni, sicurezza e affidabilità
- Costi inferiori

AWSoffre una vasta gamma di servizi e strumenti che consentono di migrare i set di dati, inclusi file SAS, database, immagini della macchina, volumi di blocchi e persino backup su nastro. La tabella riportata di seguito fornisce un elenco di servizi che è possibile utilizzare.

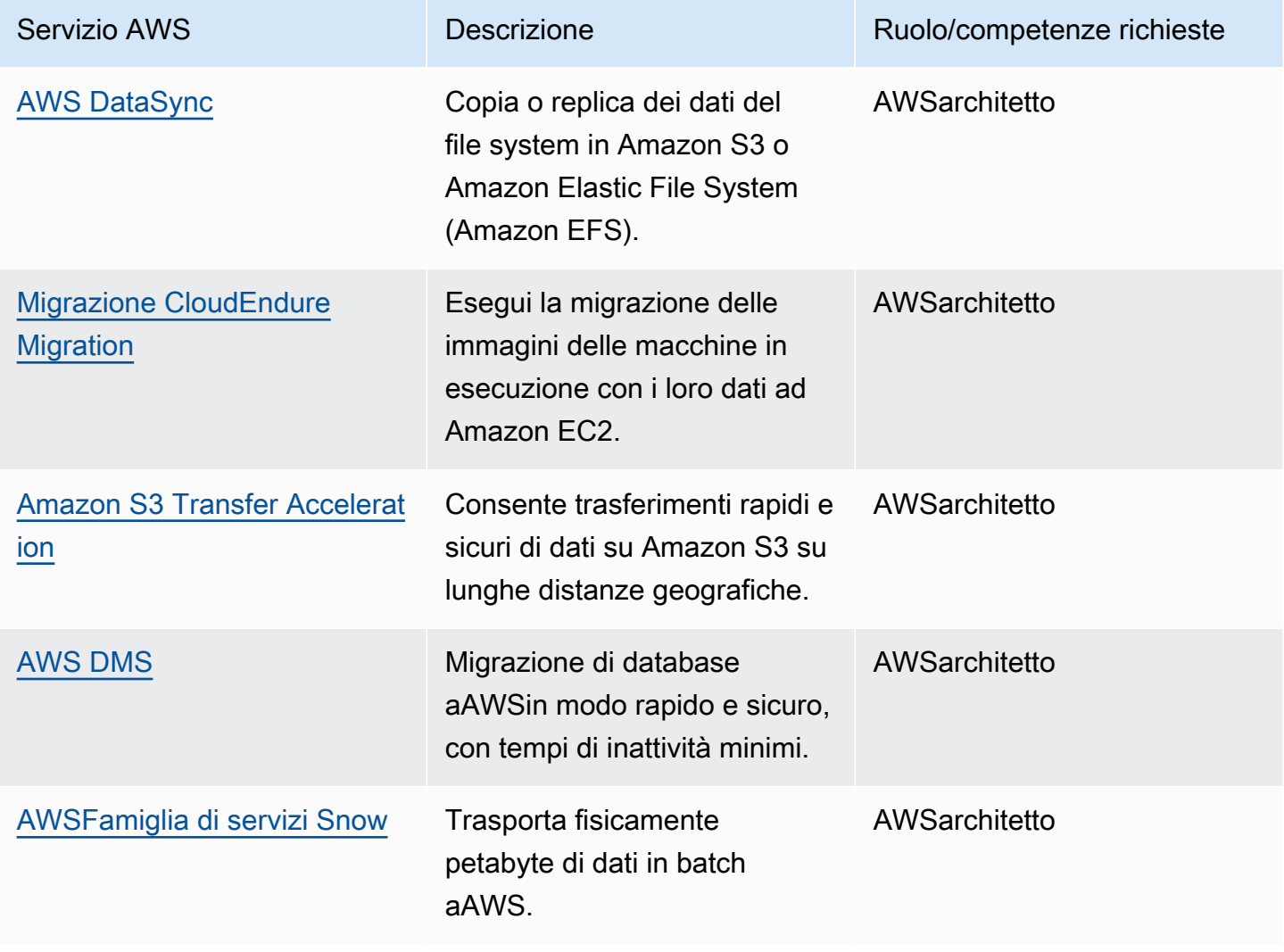

# <span id="page-31-0"></span>Acquisizione di nuovi clienti

Una volta completata la migrazione, ti consigliamo di effettuare l'onboarding di utenti nuovi ed esistenti su SAS GridAWS. Ciò potrebbe comportare anche la formazione per gli utenti finali o gli amministratori SAS. Consigliamo la seguente impostazione:

- Onboarding e formazione per l'amministrazione di SAS Grid (se appropriato)
- Onboarding e formazione degli utenti finali SAS (se appropriato)
- Integrazione del portale di apprendimento per i clienti SAS (se appropriato)

Per esplorare le opzioni e le risorse di onboarding, consulta il [portale di e-learning SAS.](https://support.sas.com/edu/elearning.html)

# <span id="page-32-0"></span>Risorse aggiuntive

### Documenti SAS

- [Considerazioni importanti sulle prestazioni quando si trasferisce SAS su un cloud pubblico](https://support.sas.com/resources/papers/proceedings19/3363-2019.pdf)
- [Procedure ottimali per l'aggiornamento da SAS 9.1.3 a SAS 9.4](https://www.sas.com/content/dam/SAS/en_gb/doc/other1/events/sasforum/slides/day1/D.%20Stern%20Best%20Practices%20for%20Upgrading.pdf)
- [Ottenere le ultime novità e le migliori soluzioni da SAS 9.4: le migliori pratiche per gli aggiornamenti](https://support.sas.com/resources/papers/proceedings17/SAS0698-2017.pdf)  [e le migrazioni](https://support.sas.com/resources/papers/proceedings17/SAS0698-2017.pdf)

### Documentazione SAS

- [Grid Computing in SAS 9.4, quinta edizione](https://documentation.sas.com/?docsetId=gridref&docsetTarget=titlepage.htm&docsetVersion=9.4)
- [SAS 9.4 Intelligence Platform: panoramica, seconda edizione](https://documentation.sas.com/?docsetId=biov&docsetTarget=titlepage.htm&docsetVersion=9.4)
- [SAS 9.4 Intelligence Platform: guida alla migrazione, seconda edizione](https://go.documentation.sas.com/?docsetId=bimig&docsetTarget=bimigwhatsnew94.htm&docsetVersion=9.4)
- [SAS 9.4 Foundation per Linux per x64](https://support.sas.com/documentation/installcenter/en/ikfdtnlaxsr/66396/PDF/default/sreq.pdf)
- [SAS Studio 3.7.1](https://support.sas.com/documentation/installcenter/en/ikstudiosr/71493/PDF/default/sreq.pdf)
- [Guida SAS Enterprise 8.2](https://support.sas.com/documentation/installcenter/en/ikeguidesr/73778/PDF/default/sreq.pdf)

#### AWSdocumentazione e risorse

- [AWSTabella delle regioni](https://aws.amazon.com/about-aws/global-infrastructure/regional-product-services/)
- [Migrazione dei dati nel cloud](https://aws.amazon.com/cloud-data-migration/)
- [AWS DMS](https://docs.aws.amazon.com/dms/)
- [Amazon EC2](https://docs.aws.amazon.com/ec2/)
- **[FSx for Lustre](https://docs.aws.amazon.com/fsx/latest/LustreGuide/what-is.html)**
- [IAM](https://docs.aws.amazon.com/iam/)
- [Amazon S3](https://docs.aws.amazon.com/s3)
- **[Amazon VPC](https://docs.aws.amazon.com/vpc/latest/userguide/what-is-amazon-vpc.html)**

# <span id="page-33-0"></span>Cronologia dei documenti

La tabella seguente descrive le modifiche importanti apportate a questa guida. Se desideri ricevere una notifica sugli aggiornamenti future, puoi sottoscrivere un[Avanzamento RSS](https://docs.aws.amazon.com/prescriptive-guidance/latest/migration-sas-grid/migration-sas-grid.rss).

Modifica Descrizione Descrizione Data

[Pubblicazione iniziale](#page-33-0) — 17 luglio 2020

# <span id="page-34-0"></span>Glossario del Prontuario AWS

I seguenti termini sono comunemente utilizzati in strategie, guide e pattern forniti dal Prontuario AWS. Per suggerire voci, utilizza il link Fornisci feedback alla fine del glossario.

# <span id="page-34-1"></span>Numeri

### <span id="page-34-2"></span>7 R

Sette strategie di migrazione comuni per trasferire le applicazioni sul cloud. Queste strategie si basano sulle 5 R identificate da Gartner nel 2011 e sono le seguenti:

- Rifattorizzare/riprogettare: trasferisci un'applicazione e modifica la sua architettura sfruttando appieno le funzionalità native del cloud per migliorare l'agilità, le prestazioni e la scalabilità. Ciò comporta in genere la portabilità del sistema operativo e del database. Esempio: esegui la migrazione del database Oracle on-premise ad Amazon Aurora edizione compatibile con PostgreSQL.
- Ridefinire la piattaforma (lift and reshape): trasferisci un'applicazione nel cloud e introduci un certo livello di ottimizzazione per sfruttare le funzionalità del cloud. Esempio: esegui la migrazione del database Oracle on-premise ad Amazon Relational Database Service (Amazon RDS) per Oracle nel cloud AWS.
- Riacquistare (drop and shop): passa a un prodotto diverso, in genere effettuando la transizione da una licenza tradizionale a un modello SaaS. Esempio: esegui la migrazione del tuo sistema di gestione delle relazioni con i clienti (CRM) su Salesforce.com.
- Eseguire il rehosting (lift and shift): trasferisci un'applicazione sul cloud senza apportare modifiche per sfruttare le funzionalità del cloud. Esempio: esegui la migrazione del tuo database Oracle on-premise su Oracle su un'istanza EC2 nel cloud AWS.
- Trasferire (eseguire il rehosting a livello hypervisor): trasferisci l'infrastruttura sul cloud senza acquistare nuovo hardware, riscrivere le applicazioni o modificare le operazioni esistenti. Questo scenario di migrazione è specifico di VMware Cloud su AWS, che supporta la compatibilità delle macchine virtuali (VM) e la portabilità del carico di lavoro tra l'ambiente on-premise e AWS. È possibile utilizzare le tecnologie VMware Cloud Foundation dai data center on-premise durante la migrazione dell'infrastruttura a VMware Cloud su AWS. Esempio: trasferisci l'hypervisor che ospita il database Oracle su VMware Cloud su AWS.
- Riesaminare (mantenere): mantieni le applicazioni nell'ambiente di origine. Queste potrebbero includere applicazioni che richiedono una rifattorizzazione significativa che desideri rimandare a

un momento successivo e applicazioni legacy che desideri mantenere, perché non vi è alcuna giustificazione aziendale per effettuarne la migrazione.

• Ritirare: disattiva o rimuovi le applicazioni che non sono più necessarie nell'ambiente di origine.

### <span id="page-35-0"></span>A

#### ABAC

Vedi controllo [degli accessi basato sugli attributi.](#page-37-0) servizi astratti

Vedi [servizi gestiti.](#page-55-1)

#### ACIDO

Vedi [atomicità, consistenza, isolamento, durata.](#page-37-1)

#### migrazione attiva-attiva

Un metodo di migrazione del database in cui i database di origine e di destinazione vengono mantenuti sincronizzati (utilizzando uno strumento di replica bidirezionale o operazioni di doppia scrittura) ed entrambi i database gestiscono le transazioni provenienti dalle applicazioni di connessione durante la migrazione. Questo metodo supporta la migrazione in piccoli batch controllati anziché richiedere una conversione una tantum. È più flessibile ma richiede più lavoro rispetto alla migrazione [attiva-passiva.](#page-35-1)

<span id="page-35-1"></span>migrazione attiva-passiva

Un metodo di migrazione di database in cui i database di origine e di destinazione vengono mantenuti sincronizzati, ma solo il database di origine gestisce le transazioni provenienti dalle applicazioni di connessione mentre i dati vengono replicati nel database di destinazione. Il database di destinazione non accetta alcuna transazione durante la migrazione.

#### funzione aggregata

Una funzione SQL che opera su un gruppo di righe e calcola un singolo valore restituito per il gruppo. Esempi di funzioni aggregate includono SUM e. MAX

Intelligenza artificiale

Vedi [intelligenza artificiale.](#page-36-0)
# AIOps

Guarda le [operazioni di intelligenza artificiale.](#page-36-0)

# anonimizzazione

Il processo di eliminazione permanente delle informazioni personali in un set di dati. L'anonimizzazione può aiutare a proteggere la privacy personale. I dati anonimi non sono più considerati dati personali.

# anti-modello

Una soluzione utilizzata di frequente per un problema ricorrente in cui la soluzione è controproducente, inefficace o meno efficace di un'alternativa.

# controllo delle applicazioni

Un approccio alla sicurezza che consente l'uso solo di applicazioni approvate per proteggere un sistema dal malware.

# portfolio di applicazioni

Una raccolta di informazioni dettagliate su ogni applicazione utilizzata da un'organizzazione, compresi i costi di creazione e manutenzione dell'applicazione e il relativo valore aziendale. Queste informazioni sono fondamentali per [il processo di scoperta e analisi del portfolio](https://docs.aws.amazon.com/prescriptive-guidance/latest/migration-portfolio-discovery/welcome.html) e aiutano a identificare e ad assegnare la priorità alle applicazioni da migrare, modernizzare e ottimizzare. intelligenza artificiale (IA)

Il campo dell'informatica dedicato all'uso delle tecnologie informatiche per svolgere funzioni cognitive tipicamente associate agli esseri umani, come l'apprendimento, la risoluzione di problemi e il riconoscimento di schemi. Per ulteriori informazioni, consulta la sezione [Che cos'è](https://aws.amazon.com/machine-learning/what-is-ai/)  [l'intelligenza artificiale?](https://aws.amazon.com/machine-learning/what-is-ai/)

# <span id="page-36-0"></span>operazioni di intelligenza artificiale (AIOps)

Il processo di utilizzo delle tecniche di machine learning per risolvere problemi operativi, ridurre gli incidenti operativi e l'intervento umano e aumentare la qualità del servizio. Per ulteriori informazioni su come viene utilizzato AIOps nella strategia di migrazione AWS, consulta la [guida](https://docs.aws.amazon.com/prescriptive-guidance/latest/migration-operations-integration/aiops.html)  [all'integrazione delle operazioni.](https://docs.aws.amazon.com/prescriptive-guidance/latest/migration-operations-integration/aiops.html)

# crittografia asimmetrica

Un algoritmo di crittografia che utilizza una coppia di chiavi, una chiave pubblica per la crittografia e una chiave privata per la decrittografia. Puoi condividere la chiave pubblica perché non viene utilizzata per la decrittografia, ma l'accesso alla chiave privata deve essere altamente limitato.

### atomicità, consistenza, isolamento, durabilità (ACID)

Un insieme di proprietà del software che garantiscono la validità dei dati e l'affidabilità operativa di un database, anche in caso di errori, interruzioni di corrente o altri problemi.

Controllo degli accessi basato su attributi (ABAC)

La pratica di creare autorizzazioni dettagliate basate su attributi utente, come reparto, ruolo professionale e nome del team. Per ulteriori informazioni, consulta [ABAC per AWS](https://docs.aws.amazon.com/IAM/latest/UserGuide/introduction_attribute-based-access-control.html) nella documentazione di AWS Identity and Access Management (IAM).

# fonte di dati autorevole

Una posizione in cui è archiviata la versione principale dei dati, considerata la fonte di informazioni più affidabile. È possibile copiare i dati dalla fonte di dati autorevole in altre posizioni allo scopo di elaborarli o modificarli, ad esempio anonimizzandoli, oscurandoli o pseudonimizzandoli.

# Zona di disponibilità

Posizione separata all'interno di una Regione AWS isolata dagli errori che si verificano in altre zone di disponibilità che offre connettività di rete non costosa e a bassa latenza ad altre zone di disponibilità nella stessa regione.

<span id="page-37-0"></span>Framework per l'adozione del cloud AWS (AWS CAF)

Un framework di linee guida e buone pratiche di AWS per aiutare le organizzazioni a sviluppare un piano efficiente ed efficace per passare con successo al cloud. AWS CAF organizza le linee guida in sei aree di interesse chiamate prospettive: azienda, persone, governance, piattaforma, sicurezza e operazioni. Le prospettive relative ad azienda, persone e governance si concentrano sulle competenze e sui processi aziendali; le prospettive relative alla piattaforma, alla sicurezza e alle operazioni si concentrano sulle competenze e sui processi tecnici. Ad esempio, la prospettiva relativa alle persone si rivolge alle parti interessate che gestiscono le risorse umane (HR), le funzioni del personale e la gestione del personale. Per questa prospettiva, AWS CAF fornisce linee guida per lo sviluppo del personale, la formazione e le comunicazioni per aiutare l'organizzazione nell'adozione efficace del cloud. Per ulteriori informazioni, consulta il [sito web di](https://aws.amazon.com/professional-services/CAF/)  [AWS CAF](https://aws.amazon.com/professional-services/CAF/) e il [white paper AWS CAF](https://d1.awsstatic.com/whitepapers/aws_cloud_adoption_framework.pdf).

AWS Workload Qualification Framework (AWS WQF)

Uno strumento che valuta i carichi di lavoro di migrazione dei database, consiglia strategie di migrazione e fornisce stime del lavoro. AWS WQF è incluso in AWS Schema Conversion Tool (AWS SCT). Analizza gli schemi di database e gli oggetti di codice, il codice dell'applicazione, le dipendenze e le caratteristiche delle prestazioni e fornisce report di valutazione.

# B

# **BCP**

Vedi la [pianificazione della continuità operativa.](#page-39-0)

# grafico comportamentale

Una vista unificata, interattiva dei comportamenti delle risorse e delle interazioni nel tempo. Puoi utilizzare un grafico comportamentale con Amazon Detective per esaminare tentativi di accesso non riusciti, chiamate API sospette e azioni simili. Per ulteriori informazioni, consulta [Dati in un](https://docs.aws.amazon.com/detective/latest/userguide/behavior-graph-data-about.html)  [grafico comportamentale](https://docs.aws.amazon.com/detective/latest/userguide/behavior-graph-data-about.html) nella documentazione di Detective.

# sistema big-endian

Un sistema che memorizza per primo il byte più importante. Vedi anche [endianness.](#page-46-0)

# Classificazione binaria

Un processo che prevede un risultato binario (una delle due classi possibili). Ad esempio, il modello di machine learning potrebbe dover prevedere problemi come "Questa e-mail è spam o non è spam?" o "Questo prodotto è un libro o un'auto?"

# filtro Bloom

Una struttura di dati probabilistica ed efficiente in termini di memoria che viene utilizzata per verificare se un elemento fa parte di un set.

# <span id="page-38-0"></span>ramo

Un'area contenuta di un repository di codice. Il primo ramo creato in un repository è il ramo principale. È possibile creare un nuovo ramo a partire da un ramo esistente e quindi sviluppare funzionalità o correggere bug al suo interno. Un ramo creato per sviluppare una funzionalità viene comunemente detto ramo di funzionalità. Quando la funzionalità è pronta per il rilascio, il ramo di funzionalità viene ricongiunto al ramo principale. Per ulteriori informazioni, vedere [About branch](https://docs.github.com/en/pull-requests/collaborating-with-pull-requests/proposing-changes-to-your-work-with-pull-requests/about-branches) (GitHub documentazione).

# accesso break-glass

In circostanze eccezionali e tramite una procedura approvata, un mezzo rapido per consentire a un utente di accedere a un sito a Account AWS cui in genere non dispone delle autorizzazioni necessarie. Per ulteriori informazioni, vedere l'indicatore [Implementate break-glass procedures](https://docs.aws.amazon.com/wellarchitected/latest/devops-guidance/ag.sad.5-implement-break-glass-procedures.html) nella guida Well-ArchitectedAWS.

### <span id="page-39-2"></span>strategia brownfield

L'infrastruttura esistente nell'ambiente. Quando si adotta una strategia brownfield per un'architettura di sistema, si progetta l'architettura in base ai vincoli dei sistemi e dell'infrastruttura attuali. Per l'espansione dell'infrastruttura esistente, è possibile combinare strategie brownfield e [greenfield.](#page-50-0)

### cache del buffer

L'area di memoria in cui sono archiviati i dati a cui si accede con maggiore frequenza.

# capacità di business

Azioni intraprese da un'azienda per generare valore (ad esempio vendite, assistenza clienti o marketing). Le architetture dei microservizi e le decisioni di sviluppo possono essere guidate dalle capacità aziendali. Per ulteriori informazioni, consulta la sezione [Organizzazione in base alle](https://docs.aws.amazon.com/whitepapers/latest/running-containerized-microservices/organized-around-business-capabilities.html)  [funzionalità aziendali](https://docs.aws.amazon.com/whitepapers/latest/running-containerized-microservices/organized-around-business-capabilities.html) del whitepaper [Esecuzione di microservizi containerizzati su AWS.](https://docs.aws.amazon.com/whitepapers/latest/running-containerized-microservices/welcome.html)

<span id="page-39-0"></span>pianificazione della continuità operativa (BCP)

Un piano che affronta il potenziale impatto di un evento che comporta l'interruzione dell'attività, come una migrazione su larga scala, sulle operazioni e consente a un'azienda di riprendere rapidamente le operazioni.

# C

**CAF** 

Vedi [AWSCloud Adoption Framework.](#page-37-0)

**CC<sub>O</sub>E** 

Vedi [Cloud Center of](#page-40-0) Excellence.

### CDC

Vedi [Change Data Capture](#page-39-1).

<span id="page-39-1"></span>Change Data Capture (CDC)

Il processo di tracciamento delle modifiche a un'origine dati, ad esempio una tabella di database, e di registrazione dei metadati relativi alla modifica. È possibile utilizzare CDC per vari scopi, ad esempio il controllo o la replica delle modifiche in un sistema di destinazione per mantenere la sincronizzazione.

#### ingegneria del caos

Introduzione intenzionale di guasti o eventi dirompenti per testare la resilienza di un sistema. Puoi usare [AWS Fault Injection Service\(AWS FIS\)](https://docs.aws.amazon.com/fis/latest/userguide/what-is.html) per eseguire esperimenti che stressano i tuoi AWS carichi di lavoro e valutarne la risposta.

CI/CD

Vedi [integrazione continua e distribuzione continua.](#page-42-0)

### classificazione

Un processo di categorizzazione che aiuta a generare previsioni. I modelli di ML per problemi di classificazione prevedono un valore discreto. I valori discreti sono sempre distinti l'uno dall'altro. Ad esempio, un modello potrebbe dover valutare se in un'immagine è presente o meno un'auto.

### crittografia lato client

<span id="page-40-0"></span>Crittografia dei dati in locale, prima che vengano ricevuti dal Servizio AWS di destinazione. centro di eccellenza del cloud (CCoE)

Un team multidisciplinare che guida le iniziative di adozione del cloud in tutta l'organizzazione, tra cui lo sviluppo di best practice per il cloud, la mobilitazione delle risorse, la definizione delle tempistiche di migrazione e la guida dell'organizzazione attraverso trasformazioni su larga scala. Per ulteriori informazioni, consulta i [post sul CCoE](https://aws.amazon.com/blogs/enterprise-strategy/tag/ccoe/) sul blog AWS Cloud Enterprise Strategy. cloud computing

<span id="page-40-1"></span>La tecnologia cloud generalmente utilizzata per l'archiviazione remota di dati e la gestione dei dispositivi IoT. Il cloud computing è comunemente collegato alla tecnologia di [edge computing.](#page-46-1) modello operativo cloud

In un'organizzazione IT, il modello operativo utilizzato per creare, maturare e ottimizzare uno o più ambienti cloud. Per ulteriori informazioni, consulta [Building your Cloud Operating Model.](https://docs.aws.amazon.com/prescriptive-guidance/latest/strategy-cloud-operating-model/introduction.html)

# fasi di adozione del cloud

Le quattro fasi che le organizzazioni in genere attraversano quando migrano verso il cloud AWS:

- Progetto: esecuzione di alcuni progetti relativi al cloud per scopi di dimostrazione e apprendimento
- Fondamento: effettuare investimenti fondamentali per dimensionare l'adozione del cloud (ad esempio, creazione di una zona di destinazione, definizione di un CCoE, definizione di un modello operativo)
- Migrazione: migrazione di singole applicazioni
- Reinvenzione: ottimizzazione di prodotti e servizi e innovazione nel cloud

Queste fasi sono state definite da Stephen Orban nel post del blog [The Journey Toward Cloud-](https://aws.amazon.com/blogs/enterprise-strategy/the-journey-toward-cloud-first-the-stages-of-adoption/)[First & the Stages of Adoption](https://aws.amazon.com/blogs/enterprise-strategy/the-journey-toward-cloud-first-the-stages-of-adoption/) sul blog AWS Cloud Enterprise Strategy. Per informazioni su come si relazionano alla strategia di migrazione AWS, consulta la [guida di preparazione alla migrazione](https://docs.aws.amazon.com/prescriptive-guidance/latest/migration-readiness/understanding-current-state.html). CMDB

Vedi [database di gestione della configurazione](#page-41-0).

#### repository di codice

Una posizione in cui il codice di origine e altri asset, come documentazione, esempi e script, vengono archiviati e aggiornati attraverso processi di controllo delle versioni. Gli archivi cloud più comuni includono GitHub oAWS CodeCommit. Ogni versione del codice è denominata ramo. In una struttura a microservizi, ogni repository è dedicato a una singola funzionalità. Una singola pipeline CI/CD può utilizzare più repository.

#### cache fredda

Una cache del buffer vuota, non ben popolata o contenente dati obsoleti o irrilevanti. Ciò influisce sulle prestazioni perché l'istanza di database deve leggere dalla memoria o dal disco principale, il che richiede più tempo rispetto alla lettura dalla cache del buffer.

#### dati freddi

Dati a cui si accede raramente e che in genere sono storici. Quando si eseguono interrogazioni di questo tipo di dati, le interrogazioni lente sono in genere accettabili. Lo spostamento di questi dati su livelli o classi di storage meno costosi e con prestazioni inferiori può ridurre i costi.

#### visione artificiale

Un campo dell'intelligenza artificiale utilizzato dalle macchine per identificare persone, luoghi e cose nelle immagini con una precisione pari o superiore ai livelli umani. Spesso costruito con modelli di deep learning, automatizza l'estrazione, l'analisi, la classificazione e la comprensione di informazioni utili da una singola immagine o da una sequenza di immagini.

### <span id="page-41-0"></span>database di gestione della configurazione (CMDB)

Un repository che archivia e gestisce le informazioni su un database e il relativo ambiente IT, inclusi i componenti hardware e software e le relative configurazioni. In genere si utilizzano i dati di un CMDB nella fase di individuazione e analisi del portafoglio della migrazione.

# Pacchetto di conformità

Una serie di regole di AWS Config e azioni correttive che puoi riunire per personalizzare i controlli di conformità e sicurezza. Puoi distribuire un pacchetto di conformità come singola entità in un Account AWS e in una regione, o all'interno di un'organizzazione, utilizzando un modello YAML. Per ulteriori informazioni, consulta [Pacchetti di conformità](https://docs.aws.amazon.com/config/latest/developerguide/conformance-packs.html) nella documentazione di AWS Config.

<span id="page-42-0"></span>integrazione e distribuzione continua (continuous integration and continuous delivery, CI/CD)

Il processo di automazione delle fasi di origine, creazione, test, gestione temporanea e produzione del processo di rilascio del software. Il processo CI/CD è comunemente descritto come una pipeline. CI/CD può aiutare ad automatizzare i processi, migliorare la produttività, migliorare la qualità del codice e velocizzare le distribuzioni. Per ulteriori informazioni, consulta Vantaggi [della distribuzione continua.](https://docs.aws.amazon.com/whitepapers/latest/practicing-continuous-integration-continuous-delivery/benefits-of-continuous-delivery.html) CD può anche significare continuous deployment (implementazione continua). Per ulteriori informazioni, consulta [Distribuzione continua e implementazione continua a](https://aws.amazon.com/devops/continuous-delivery/)  [confronto](https://aws.amazon.com/devops/continuous-delivery/).

# $\mathsf{D}$

# dati a riposo

Dati stazionari nella rete, ad esempio i dati archiviati.

# classificazione dei dati

Un processo per identificare e classificare i dati nella rete in base alla loro criticità e sensibilità. È un componente fondamentale di qualsiasi strategia di gestione dei rischi di sicurezza informatica perché consente di determinare i controlli di protezione e conservazione appropriati per i dati. La classificazione dei dati è un componente del pilastro della sicurezza nel Framework AWS Well-Architected. Per ulteriori informazioni, consulta [Classificazione dei dati.](https://docs.aws.amazon.com/wellarchitected/latest/security-pillar/data-classification.html)

# deriva dei dati

Una variazione significativa tra i dati di produzione e i dati utilizzati per addestrare un modello di machine learning o una modifica significativa dei dati di input nel tempo. La deriva dei dati può ridurre la qualità, l'accuratezza e l'equità complessive nelle previsioni dei modelli ML.

# dati in transito

Dati che si spostano attivamente attraverso la rete, ad esempio tra le risorse di rete.

#### riduzione al minimo dei dati

Il principio della raccolta e del trattamento dei soli dati strettamente necessari. Praticare la riduzione al minimo dei dati in the Cloud AWS può ridurre i rischi per la privacy, i costi e l'impronta di carbonio delle analisi.

#### perimetro dei dati

Una serie di barriere preventive nell'AWSambiente che aiutano a garantire che solo le identità attendibili accedano alle risorse attendibili delle reti previste. Per ulteriori informazioni, consulta [Building a data perimeter](https://docs.aws.amazon.com/whitepapers/latest/building-a-data-perimeter-on-aws/building-a-data-perimeter-on-aws.html) on. AWS

#### pre-elaborazione dei dati

Trasformare i dati grezzi in un formato che possa essere facilmente analizzato dal modello di ML. La pre-elaborazione dei dati può comportare la rimozione di determinate colonne o righe e l'eliminazione di valori mancanti, incoerenti o duplicati.

#### provenienza dei dati

Il processo di tracciamento dell'origine e della cronologia dei dati durante il loro ciclo di vita, ad esempio il modo in cui i dati sono stati generati, trasmessi e archiviati.

#### soggetto dei dati

Un individuo i cui dati vengono raccolti ed elaborati.

#### <span id="page-43-2"></span>data warehouse

Un sistema di gestione dei dati che supporta la business intelligence, come l'analisi. I data warehouse contengono in genere grandi quantità di dati storici e vengono generalmente utilizzati per interrogazioni e analisi.

<span id="page-43-0"></span>linguaggio di definizione del database (DDL)

Istruzioni o comandi per creare o modificare la struttura di tabelle e oggetti in un database.

<span id="page-43-1"></span>linguaggio di manipolazione del database (DML)

Istruzioni o comandi per modificare (inserire, aggiornare ed eliminare) informazioni in un database.

#### DDL

Vedi linguaggio di [definizione del database](#page-43-0).

#### deep ensemble

Combinare più modelli di deep learning per la previsione. È possibile utilizzare i deep ensemble per ottenere una previsione più accurata o per stimare l'incertezza nelle previsioni.

#### deep learning

Un sottocampo del ML che utilizza più livelli di reti neurali artificiali per identificare la mappatura tra i dati di input e le variabili target di interesse.

#### defense-in-depth

Un approccio alla sicurezza delle informazioni in cui una serie di meccanismi e controlli di sicurezza sono accuratamente stratificati su una rete di computer per proteggere la riservatezza, l'integrità e la disponibilità della rete e dei dati al suo interno. Quando adotti questa strategia in AWS, puoi aggiungere più controlli a diversi livelli della struttura AWS Organizations per proteggere le risorse. Ad esempio, un defense-in-depth approccio potrebbe combinare l'autenticazione a più fattori, la segmentazione della rete e la crittografia.

#### amministratore delegato

In AWS Organizations, un servizio compatibile può registrare un account membro di AWS per amministrare gli account dell'organizzazione e gestire le autorizzazioni per quel servizio. Questo account è denominato amministratore delegato per quel servizio specifico. Per ulteriori informazioni e un elenco di servizi compatibili, consulta [Servizi che funzionano con AWS](https://docs.aws.amazon.com/organizations/latest/userguide/orgs_integrate_services_list.html)  [Organizations](https://docs.aws.amazon.com/organizations/latest/userguide/orgs_integrate_services_list.html) nella documentazione di AWS Organizations.

#### implementazione

Il processo di creazione di un'applicazione, di nuove funzionalità o di correzioni di codice disponibili nell'ambiente di destinazione. L'implementazione prevede l'applicazione di modifiche in una base di codice, seguita dalla creazione e dall'esecuzione di tale base di codice negli ambienti applicativi.

#### Ambiente di sviluppo

### [Vedi ambiente.](#page-47-0)

### <span id="page-44-0"></span>controllo di rilevamento

Un controllo di sicurezza progettato per rilevare, registrare e avvisare dopo che si è verificato un evento. Questi controlli rappresentano una seconda linea di difesa e avvisano l'utente in caso di eventi di sicurezza che aggirano i controlli preventivi in vigore. Per ulteriori informazioni, consulta [Controlli di rilevamento](https://docs.aws.amazon.com/prescriptive-guidance/latest/aws-security-controls/detective-controls.html) in Implementazione dei controlli di sicurezza in AWS.

### <span id="page-45-2"></span>mappatura del flusso di valore dello sviluppo (DVSM)

Un processo utilizzato per identificare e dare priorità ai vincoli che influiscono negativamente sulla velocità e sulla qualità nel ciclo di vita dello sviluppo del software. DVSM estende il processo di mappatura del flusso di valore originariamente progettato per pratiche di produzione snella. Si concentra sulle fasi e sui team necessari per creare e trasferire valore attraverso il processo di sviluppo del software.

### gemello digitale

Una rappresentazione virtuale di un sistema reale, ad esempio un edificio, una fabbrica, un'attrezzatura industriale o una linea di produzione. I gemelli digitali supportano la manutenzione predittiva, il monitoraggio remoto e l'ottimizzazione della produzione.

### tabella delle dimensioni

In uno [schema a stella,](#page-69-0) una tabella più piccola che contiene gli attributi dei dati quantitativi in una tabella dei fatti. Gli attributi della tabella delle dimensioni sono in genere campi di testo o numeri discreti che si comportano come testo. Questi attributi vengono comunemente utilizzati per il vincolo delle query, il filtraggio e l'etichettatura dei set di risultati.

### <span id="page-45-0"></span>disastro

Un evento che impedisce a un carico di lavoro o a un sistema di raggiungere gli obiettivi aziendali nella sua sede principale di implementazione. Questi eventi possono essere disastri naturali, guasti tecnici o il risultato di azioni umane, come errori di configurazione involontari o attacchi di malware.

# <span id="page-45-1"></span>disaster recovery (DR)

La strategia e il processo utilizzati per ridurre al minimo i tempi di inattività e la perdita di dati causati da un [disastro.](#page-45-0) Per ulteriori informazioni, consulta [Disaster Recovery of Workloads](https://docs.aws.amazon.com/whitepapers/latest/disaster-recovery-workloads-on-aws/disaster-recovery-workloads-on-aws.html)  [suAWS: Recovery in the Cloud in the AWS Well-Architected](https://docs.aws.amazon.com/whitepapers/latest/disaster-recovery-workloads-on-aws/disaster-recovery-workloads-on-aws.html) Framework.

### DML

Vedi linguaggio di manipolazione [del database](#page-43-1).

# progettazione basata sul dominio

Un approccio allo sviluppo di un sistema software complesso collegandone i componenti a domini in evoluzione, o obiettivi aziendali principali, perseguiti da ciascun componente. Questo concetto è stato introdotto da Eric Evans nel suo libro,Domain-Driven Design: Tackling Complexity in the Heart of Software (Boston: Addison-Wesley Professional, 2003). Per informazioni su come

utilizzare la progettazione basata sul dominio con il modello del fico strangolatore (Strangler Fig), consulta la sezione [Modernizzazione incrementale dei servizi Web Microsoft ASP.NET \(ASMX\)](https://docs.aws.amazon.com/prescriptive-guidance/latest/modernization-aspnet-web-services/considerations.html)  [legacy utilizzando container e il Gateway Amazon API.](https://docs.aws.amazon.com/prescriptive-guidance/latest/modernization-aspnet-web-services/considerations.html)

DOTT.

Vedi [disaster recovery.](#page-45-1)

rilevamento della deriva

Tracciamento delle deviazioni da una configurazione di base. Ad esempio, è possibile AWS CloudFormation utilizzarlo per [rilevare deviazioni nelle risorse di sistema](https://docs.aws.amazon.com/AWSCloudFormation/latest/UserGuide/using-cfn-stack-drift.html) oppure AWS Control Tower per [rilevare cambiamenti nella landing zone](https://docs.aws.amazon.com/controltower/latest/userguide/drift.html) che potrebbero influire sulla conformità ai requisiti di governance.

DVSM

Vedi la [mappatura del flusso di valore dello sviluppo.](#page-45-2)

# E

# EDA

Vedi [analisi esplorativa dei dati.](#page-48-0)

# <span id="page-46-1"></span>edge computing

La tecnologia che aumenta la potenza di calcolo per i dispositivi intelligenti all'edge di una rete IoT. Rispetto al [cloud computing, l'edge computing](#page-40-1) può ridurre la latenza di comunicazione e migliorare i tempi di risposta.

# crittografia

Un processo di elaborazione che trasforma i dati in chiaro, leggibili dall'uomo, in testo cifrato. chiave crittografica

<span id="page-46-0"></span>Una stringa crittografica di bit randomizzati generata da un algoritmo di crittografia. Le chiavi possono variare di lunghezza e ogni chiave è progettata per essere imprevedibile e univoca. endianità

L'ordine in cui i byte vengono archiviati nella memoria del computer. I sistemi big-endian memorizzano per primo il byte più importante. I sistemi little-endian memorizzano per primo il byte meno importante.

### endpoint

[Vedi](#page-67-0) service endpoint.

# servizio endpoint

Un servizio che puoi ospitare in un cloud privato virtuale (VPC) da condividere con altri utenti. Puoi creare un servizio endpoint con AWS PrivateLink e concedere le autorizzazioni ad altri Account AWS o ai principali AWS Identity and Access Management (IAM). Questi account o principali possono connettersi al servizio endpoint in privato creando endpoint VPC di interfaccia. Per ulteriori informazioni, consulta [Creazione di un servizio endpoint](https://docs.aws.amazon.com/vpc/latest/privatelink/create-endpoint-service.html) nella documentazione di Amazon Virtual Private Cloud (Amazon VPC).

# crittografia envelope

Il processo di crittografia di una chiave di crittografia con un'altra chiave di crittografia. Per ulteriori informazioni, consulta [Crittografia a busta](https://docs.aws.amazon.com/kms/latest/developerguide/concepts.html#enveloping) nella documentazione di AWS Key Management Service (AWS KMS).

# <span id="page-47-0"></span>ambiente

Un'istanza di un'applicazione in esecuzione. Di seguito sono riportati i tipi di ambiente più comuni nel cloud computing:

- ambiente di sviluppo: un'istanza di un'applicazione in esecuzione disponibile solo per il team principale responsabile della manutenzione dell'applicazione. Gli ambienti di sviluppo vengono utilizzati per testare le modifiche prima di promuoverle negli ambienti superiori. Questo tipo di ambiente viene talvolta definito ambiente di test.
- ambienti inferiori: tutti gli ambienti di sviluppo di un'applicazione, ad esempio quelli utilizzati per le build e i test iniziali.
- ambiente di produzione: un'istanza di un'applicazione in esecuzione a cui gli utenti finali possono accedere. In una pipeline CI/CD, l'ambiente di produzione è l'ultimo ambiente di implementazione.
- ambienti superiori: tutti gli ambienti a cui possono accedere utenti diversi dal team di sviluppo principale. Si può trattare di un ambiente di produzione, ambienti di preproduzione e ambienti per i test di accettazione da parte degli utenti.

# epica

Nelle metodologie agili, categorie funzionali che aiutano a organizzare e dare priorità al lavoro. Le epiche forniscono una descrizione di alto livello dei requisiti e delle attività di implementazione. Ad esempio le epiche di sicurezza AWS CAF includono la gestione delle identità e degli accessi,

i controlli investigativi, la sicurezza dell'infrastruttura, la protezione dei dati e la risposta agli incidenti. Per ulteriori informazioni sulle epiche, consulta la strategia di migrazione AWS, consulta la [guida all'implementazione del programma](https://docs.aws.amazon.com/prescriptive-guidance/latest/migration-program-implementation/).

<span id="page-48-0"></span>analisi esplorativa dei dati (EDA)

Il processo di analisi di un set di dati per comprenderne le caratteristiche principali. Si raccolgono o si aggregano dati e quindi si eseguono indagini iniziali per trovare modelli, rilevare anomalie e verificare ipotesi. L'EDA viene eseguita calcolando statistiche di riepilogo e creando visualizzazioni di dati.

# F

### tabella dei fatti

Il tavolo centrale in uno [schema a stella.](#page-69-0) Memorizza dati quantitativi sulle operazioni aziendali. In genere, una tabella dei fatti contiene due tipi di colonne: quelle che contengono misure e quelle che contengono una chiave esterna per una tabella di dimensioni.

### fallire velocemente

Una filosofia che utilizza test frequenti e incrementali per ridurre il ciclo di vita dello sviluppo. È una parte fondamentale di un approccio agile.

### limite di isolamento dei guasti

NelCloud AWS, un limite come una zona di disponibilitàRegione AWS, un piano di controllo o un piano dati che limita l'effetto di un errore e aiuta a migliorare la resilienza dei carichi di lavoro. Per ulteriori informazioni, consulta [AWSFault](https://docs.aws.amazon.com/whitepapers/latest/aws-fault-isolation-boundaries/abstract-and-introduction.html) Isolation Boundaries.

# ramo di funzionalità

# Vedi [filiale.](#page-38-0)

### caratteristiche

I dati di input che usi per fare una previsione. Ad esempio, in un contesto di produzione, le caratteristiche potrebbero essere immagini acquisite periodicamente dalla linea di produzione. importanza delle caratteristiche

Quanto è importante una caratteristica per le previsioni di un modello. Di solito viene espresso come punteggio numerico che può essere calcolato con varie tecniche, come Shapley Additive

Explanations (SHAP) e gradienti integrati. Per ulteriori informazioni, vedere [Interpretabilità del](https://docs.aws.amazon.com/prescriptive-guidance/latest/ml-model-interpretability/overview.html)  [modello di machine learning con: AWS.](https://docs.aws.amazon.com/prescriptive-guidance/latest/ml-model-interpretability/overview.html)

trasformazione delle funzionalità

Per ottimizzare i dati per il processo di machine learning, incluso l'arricchimento dei dati con fonti aggiuntive, il dimensionamento dei valori o l'estrazione di più set di informazioni da un singolo campo di dati. Ciò consente al modello di ML di trarre vantaggio dai dati. Ad esempio, se suddividi la data "2021-05-27 00:15:37" in "2021", "maggio", "giovedì" e "15", puoi aiutare l'algoritmo di apprendimento ad apprendere modelli sfumati associati a diversi componenti dei dati.

# FGAC

<span id="page-49-0"></span>Vedi il controllo [granulare degli accessi](#page-49-0). controllo granulare degli accessi (FGAC)

L'uso di più condizioni per consentire o rifiutare una richiesta di accesso.

# migrazione flash-cut

Un metodo di migrazione del database che utilizza la replica continua dei dati tramite l'[acquisizione dei dati delle modifiche](#page-39-1) per migrare i dati nel più breve tempo possibile, anziché utilizzare un approccio graduale. L'obiettivo è ridurre al minimo i tempi di inattività.

# G

blocco geografico

Vedi [restrizioni geografiche.](#page-49-1)

<span id="page-49-1"></span>limitazioni geografiche (blocco geografico)

In Amazon CloudFront, un'opzione per impedire agli utenti di determinati paesi di accedere alle distribuzioni di contenuti. Puoi utilizzare un elenco consentito o un elenco di blocco per specificare i paesi approvati e vietati. Per ulteriori informazioni, consulta [Limitare la distribuzione geografica](https://docs.aws.amazon.com/AmazonCloudFront/latest/DeveloperGuide/georestrictions.html)  [dei contenuti](https://docs.aws.amazon.com/AmazonCloudFront/latest/DeveloperGuide/georestrictions.html) nella CloudFront documentazione.

# Flusso di lavoro di GitFlow

Un approccio in cui gli ambienti inferiori e superiori utilizzano rami diversi in un repository di codice di origine. Il flusso di lavoro Gitflow è considerato obsoleto e il flusso di lavoro [basato su trunk è](#page-70-0)  [l'approccio moderno e preferito.](#page-70-0)

### <span id="page-50-0"></span>strategia greenfield

L'assenza di infrastrutture esistenti in un nuovo ambiente. Quando si adotta una strategia greenfield per un'architettura di sistema, è possibile selezionare tutte le nuove tecnologie senza il vincolo della compatibilità con l'infrastruttura esistente, nota anche come [brownfield.](#page-39-2) Per l'espansione dell'infrastruttura esistente, è possibile combinare strategie brownfield e greenfield.

# guardrail

Una regola di livello elevato che consente di governare risorse, policy e conformità tra le unità organizzative (OU). I guardrail preventivi applicano le policy per garantire l'allineamento agli standard di conformità. Vengono implementati utilizzando le policy di controllo dei servizi e i limiti delle autorizzazioni IAM. I guardrail di rilevamento rilevano le violazioni delle policy e i problemi di conformità e generano avvisi per porvi rimedio. Sono implementati utilizzando Amazon AWS Config AWS Security Hub GuardDutyAWS Trusted Advisor, Amazon Inspector e controlli personalizzatiAWS Lambda.

# H

# AH

# Vedi [disponibilità elevata](#page-50-1).

# migrazione di database eterogenea

Migrazione del database di origine in un database di destinazione che utilizza un motore di database diverso (ad esempio, da Oracle ad Amazon Aurora). La migrazione eterogenea fa in genere parte di uno sforzo di riprogettazione e la conversione dello schema può essere un'attività complessa. [AWS offre AWS SCT](https://docs.aws.amazon.com/SchemaConversionTool/latest/userguide/CHAP_Welcome.html) che aiuta con le conversioni dello schema.

# <span id="page-50-1"></span>alta disponibilità (HA)

La capacità di un carico di lavoro di funzionare in modo continuo, senza intervento, in caso di sfide o disastri. I sistemi HA sono progettati per il failover automatico, fornire costantemente prestazioni di alta qualità e gestire carichi e guasti diversi con un impatto minimo sulle prestazioni.

# modernizzazione storica

Un approccio utilizzato per modernizzare e aggiornare i sistemi di tecnologia operativa (OT) per soddisfare meglio le esigenze dell'industria manifatturiera. Uno storico è un tipo di database utilizzato per raccogliere e archiviare dati da varie fonti in una fabbrica.

### migrazione di database omogenea

Migrazione del database di origine in un database di destinazione che condivide lo stesso motore di database (ad esempio, da Microsoft SQL Server ad Amazon RDS per SQL Server). La migrazione omogenea fa in genere parte di un'operazione di rehosting o ridefinizione della piattaforma. Per migrare lo schema è possibile utilizzare le utilità native del database.

### dati caldi

Dati a cui si accede frequentemente, come dati in tempo reale o dati di traduzione recenti. Questi dati richiedono in genere un livello o una classe di storage ad alte prestazioni per fornire risposte rapide alle query.

# hotfix

Una soluzione urgente per un problema critico in un ambiente di produzione. A causa della sua urgenza, un hotfix viene in genere creato al di fuori del tipico DevOps flusso di lavoro di rilascio.

# periodo di hypercare

Subito dopo la conversione, il periodo di tempo in cui un team di migrazione gestisce e monitora le applicazioni migrate nel cloud per risolvere eventuali problemi. In genere, questo periodo dura da 1 a 4 giorni. Al termine del periodo di hypercare, il team addetto alla migrazione in genere trasferisce la responsabilità delle applicazioni al team addetto alle operazioni cloud.

# I

# IaC

Considera [l'infrastruttura come codice.](#page-52-0)

# <span id="page-51-0"></span>Policy basata su identità

Una policy collegata a uno o più principali IAM che definisce le relative autorizzazioni all'interno dell'ambiente Cloud AWS.

# applicazione inattiva

Un'applicazione che prevede un uso di CPU e memoria medio compreso tra il 5% e il 20% in un periodo di 90 giorni. In un progetto di migrazione, è normale ritirare queste applicazioni o mantenerle on-premise.

# IIoT

Vedi [Industrial Internet of Things.](#page-52-1)

### <span id="page-52-2"></span>infrastruttura immutabile

Un modello che implementa una nuova infrastruttura per i carichi di lavoro di produzione anziché aggiornare, applicare patch o modificare l'infrastruttura esistente. [Le infrastrutture immutabili](#page-58-0)  [sono intrinsecamente più coerenti, affidabili e prevedibili delle infrastrutture mutabili.](#page-58-0) Per ulteriori informazioni, consulta la best practice [Deploy using immutable infrastructure in Well-Architected](https://docs.aws.amazon.com/wellarchitected/latest/reliability-pillar/rel_tracking_change_management_immutable_infrastructure.html) AWS Framework.

# VPC in ingresso (ingress)

In un'architettura multi-account AWS, un VPC che accetta, ispeziona e instrada le connessioni di rete dall'esterno di un'applicazione. Nel documento [Architettura di riferimento per la sicurezza di](https://docs.aws.amazon.com/prescriptive-guidance/latest/security-reference-architecture/network.html)  [AWS](https://docs.aws.amazon.com/prescriptive-guidance/latest/security-reference-architecture/network.html) si consiglia di configurare l'account di rete con VPC in entrata, in uscita e di ispezione per proteggere l'interfaccia bidirezionale tra l'applicazione e Internet in generale.

# migrazione incrementale

Una strategia di conversione in cui si esegue la migrazione dell'applicazione in piccole parti anziché eseguire una conversione singola e completa. Ad esempio, inizialmente potresti spostare solo alcuni microservizi o utenti nel nuovo sistema. Dopo aver verificato che tutto funzioni correttamente, puoi spostare in modo incrementale microservizi o utenti aggiuntivi fino alla disattivazione del sistema legacy. Questa strategia riduce i rischi associati alle migrazioni di grandi dimensioni.

### infrastruttura

Tutte le risorse e gli asset contenuti nell'ambiente di un'applicazione.

<span id="page-52-0"></span>infrastruttura come codice (IaC)

Il processo di provisioning e gestione dell'infrastruttura di un'applicazione tramite un insieme di file di configurazione. Il processo IaC è progettato per aiutarti a centralizzare la gestione dell'infrastruttura, a standardizzare le risorse e a dimensionare rapidamente, in modo che i nuovi ambienti siano ripetibili, affidabili e coerenti.

# <span id="page-52-1"></span>Internet delle cose industriale (IIoT)

L'uso di sensori e dispositivi connessi a Internet nei settori industriali, come quello manifatturiero, energetico, automobilistico, sanitario, delle scienze della vita e dell'agricoltura. Per ulteriori informazioni, consulta [Creazione di una strategia di trasformazione digitale dell'Internet delle cose](https://docs.aws.amazon.com/prescriptive-guidance/latest/strategy-iiot-transformation/welcome.html) [industriale \(IIoT\).](https://docs.aws.amazon.com/prescriptive-guidance/latest/strategy-iiot-transformation/welcome.html)

### VPC di ispezione

In un'architettura multi-account AWS, un VPC centralizzato che gestisce le ispezioni del traffico di rete tra VPC (in Regioni AWS uguali o diverse), Internet e le reti on-premise. Nel documento [Architettura di riferimento per la sicurezza di AWS](https://docs.aws.amazon.com/prescriptive-guidance/latest/security-reference-architecture/network.html) si consiglia di configurare l'account di rete con VPC in entrata, in uscita e di ispezione per proteggere l'interfaccia bidirezionale tra l'applicazione e Internet in generale.

<span id="page-53-0"></span>Internet of Things (IoT)

La rete di oggetti fisici connessi con sensori o processori incorporati che comunicano con altri dispositivi e sistemi tramite Internet o una rete di comunicazione locale. Per ulteriori informazioni, consulta [Cos'è l'IoT?](https://aws.amazon.com/what-is/iot/)

interpretabilità

Una caratteristica di un modello di machine learning che descrive il grado in cui un essere umano è in grado di comprendere in che modo le previsioni del modello dipendono dai suoi input. Per ulteriori informazioni, consulta la sezione [Interpretabilità dei modelli di machine learning con AWS.](https://docs.aws.amazon.com/prescriptive-guidance/latest/ml-model-interpretability/)

IoT

# [Vedi Internet of Things.](#page-53-0)

```
libreria di informazioni IT (ITIL)
```
Una serie di best practice per offrire servizi IT e allinearli ai requisiti aziendali. ITIL fornisce le basi per ITSM.

<span id="page-53-2"></span>gestione dei servizi IT (ITSM)

Attività associate alla progettazione, implementazione, gestione e supporto dei servizi IT per un'organizzazione. Per informazioni sull'integrazione delle operazioni cloud con gli strumenti ITSM, consulta la [guida all'integrazione delle operazioni.](https://docs.aws.amazon.com/prescriptive-guidance/latest/migration-operations-integration/tools-integration.html)

ITIL

Vedi la [libreria di informazioni IT.](#page-53-1)

ITSM

Vedi [Gestione dei servizi IT.](#page-53-2)

# L

<span id="page-54-0"></span>controllo degli accessi basato su etichette (LBAC)

Un'implementazione del controllo di accesso obbligatorio (MAC) in cui agli utenti e ai dati stessi viene assegnato esplicitamente un valore di etichetta di sicurezza. L'intersezione tra l'etichetta di sicurezza utente e l'etichetta di sicurezza dei dati determina quali righe e colonne possono essere visualizzate dall'utente.

# zona di destinazione

Una zona di destinazione è un ambiente AWS multi-account ben progettato, scalabile e sicuro. Questo è un punto di partenza dal quale le organizzazioni possono avviare e distribuire rapidamente carichi di lavoro e applicazioni con fiducia nel loro ambiente di sicurezza e infrastruttura. Per ulteriori informazioni sulle zone di destinazione, consulta la sezione [Configurazione di un ambiente AWS multi-account sicuro e scalabile](https://docs.aws.amazon.com/prescriptive-guidance/latest/migration-aws-environment/welcome.html).

migrazione su larga scala

Una migrazione di 300 o più server.

# BIANCO

Vedi controllo degli accessi [basato su etichette.](#page-54-0)

# Privilegio minimo

La best practice di sicurezza per la concessione delle autorizzazioni minime richieste per eseguire un'attività. Per ulteriori informazioni, consulta [Applicazione delle autorizzazioni del privilegio](https://docs.aws.amazon.com/IAM/latest/UserGuide/best-practices.html#grant-least-privilege) [minimo](https://docs.aws.amazon.com/IAM/latest/UserGuide/best-practices.html#grant-least-privilege) nella documentazione di IAM.

eseguire il rehosting (lift and shift)

# Vedi [7](#page-34-0) R.

# sistema little-endian

Un sistema che memorizza per primo il byte meno importante. Vedi anche [endianità](#page-46-0).

ambienti inferiori

[Vedi ambiente.](#page-47-0)

# M

# <span id="page-55-0"></span>machine learning (ML)

Un tipo di intelligenza artificiale che utilizza algoritmi e tecniche per il riconoscimento e l'apprendimento di schemi. Il machine learning analizza e apprende dai dati registrati, come i dati dell'Internet delle cose (IoT), per generare un modello statistico basato su modelli. Per ulteriori informazioni, consulta la sezione [Machine learning](https://aws.amazon.com/what-is/machine-learning/).

ramo principale

# Vedi [filiale.](#page-38-0)

servizi gestiti

Servizi AWSper cui AWS gestisce il livello di infrastruttura, il sistema operativo e le piattaforme e si accede agli endpoint per archiviare e recuperare i dati. Amazon Simple Storage Service (Amazon S3) Simple Storage Service (Amazon S3) e Amazon DynamoDB sono esempi di servizi gestiti. Questi sono noti anche come servizi astratti.

MAP

# Vedi [Migration Acceleration Program.](#page-56-0)

# meccanismo

Un processo completo in cui si crea uno strumento, si promuove l'adozione dello strumento e quindi si esaminano i risultati per apportare le modifiche. Un meccanismo è un ciclo che si rafforza e si migliora man mano che funziona. Per ulteriori informazioni, consulta [Creazione di meccanismi](https://docs.aws.amazon.com/wellarchitected/latest/operational-readiness-reviews/building-mechanisms.html)  [nel AWS Well-Architected](https://docs.aws.amazon.com/wellarchitected/latest/operational-readiness-reviews/building-mechanisms.html) Framework.

# account membro

Tutti gli Account AWS diversi dall'account di gestione che fanno parte di un'organizzazione in AWS Organizations. Un account può essere membro di una sola organizzazione alla volta. microservizio

Un piccolo servizio indipendente che comunica tramite API ben definite ed è in genere di proprietà di piccoli team autonomi. Ad esempio, un sistema assicurativo potrebbe includere microservizi che si riferiscono a funzionalità aziendali, come vendite o marketing, o sottodomini, come acquisti, reclami o analisi. I vantaggi dei microservizi includono agilità, dimensionamento flessibile, facilità di implementazione, codice riutilizzabile e resilienza. Per ulteriori informazioni, consulta la sezione [Integrazione dei microservizi utilizzando servizi serverless AWS.](https://docs.aws.amazon.com/prescriptive-guidance/latest/modernization-integrating-microservices/welcome.html)

### architettura di microservizi

Un approccio alla creazione di un'applicazione con componenti indipendenti che eseguono ogni processo applicativo come microservizio. Questi microservizi comunicano tramite un'interfaccia ben definita utilizzando API leggere. Ogni microservizio in questa architettura può essere aggiornato, distribuito e dimensionato per soddisfare la richiesta di funzioni specifiche di un'applicazione. Per ulteriori informazioni, consulta la sezione [Implementazione di microservizi su](https://docs.aws.amazon.com/whitepapers/latest/microservices-on-aws/microservices-on-aws.html)  [AWS](https://docs.aws.amazon.com/whitepapers/latest/microservices-on-aws/microservices-on-aws.html).

<span id="page-56-0"></span>Programma di accelerazione della migrazione (MAP)

Un programma AWS che offre consulenza, formazione e servizi per aiutare le organizzazioni a costruire una solida base operativa per il passaggio al cloud e per contribuire a compensare il costo iniziale delle migrazioni. MAP include una metodologia di migrazione per eseguire le migrazioni precedenti in modo metodico e un set di strumenti per automatizzare e accelerare gli scenari di migrazione comuni.

### migrazione su larga scala

Il processo di trasferimento della maggior parte del portfolio di applicazioni sul cloud avviene a ondate, con più applicazioni trasferite a una velocità maggiore in ogni ondata. Questa fase utilizza le migliori pratiche e le lezioni apprese nelle fasi precedenti per implementare una fabbrica di migrazione di team, strumenti e processi per semplificare la migrazione dei carichi di lavoro attraverso l'automazione e la distribuzione agile. Questa è la terza fase della strategia di [migrazione AWS](https://docs.aws.amazon.com/prescriptive-guidance/latest/strategy-migration/).

# fabbrica di migrazione

Team interfunzionali che semplificano la migrazione dei carichi di lavoro attraverso approcci automatizzati e agili. I team di Migration Factory includono in genere operazioni, analisti e proprietari aziendali, ingegneri addetti alla migrazione, sviluppatori e DevOps professionisti che lavorano negli sprint. Tra il 20% e il 50% di un portfolio di applicazioni aziendali è costituito da schemi ripetuti che possono essere ottimizzati con un approccio di fabbrica. Per ulteriori informazioni, consulta la [discussione sulle fabbriche di migrazione](https://docs.aws.amazon.com/prescriptive-guidance/latest/strategy-migration/migrations-phase.html) e la [Guida alla fabbrica di](https://docs.aws.amazon.com/prescriptive-guidance/latest/migration-factory-cloudendure/welcome.html)  [migrazione al cloud](https://docs.aws.amazon.com/prescriptive-guidance/latest/migration-factory-cloudendure/welcome.html) in questo set di contenuti.

### metadati di migrazione

Le informazioni sull'applicazione e sul server necessarie per completare la migrazione. Ogni modello di migrazione richiede un set diverso di metadati di migrazione. Esempi di metadati di migrazione includono la sottorete di destinazione, il gruppo di sicurezza e l'account AWS.

### modello di migrazione

Un'attività di migrazione ripetibile che descrive in dettaglio la strategia di migrazione, la destinazione della migrazione e l'applicazione o il servizio di migrazione utilizzati. Esempio: eseguire il rehosting della migrazione ad Amazon EC2 con AWS Application Migration Service.

<span id="page-57-0"></span>Valutazione del portfolio di migrazione (MPA)

Uno strumento online che fornisce informazioni per la convalida del business case per la migrazione al cloud AWS. MPA offre una valutazione dettagliata del portfolio (dimensionamento corretto dei server, prezzi, confronto del TCO, analisi dei costi di migrazione) e pianificazione della migrazione (analisi e raccolta dei dati delle applicazioni, raggruppamento delle applicazioni, prioritizzazione delle migrazioni e pianificazione delle ondate). Lo [strumento MPA](https://mpa.accelerate.amazonaws.com/) (richiede il login) è disponibile gratuitamente per tutti i consulenti AWS e i consulenti partner APN.

valutazione della preparazione alla migrazione (MRA)

Il processo di acquisizione di informazioni sullo stato di idoneità al cloud di un'organizzazione, l'identificazione dei punti di forza e di debolezza e la creazione di un piano d'azione per colmare le lacune identificate, utilizzando AWS CAF. Per ulteriori informazioni, consulta la [guida di](https://docs.aws.amazon.com/prescriptive-guidance/latest/migration-readiness/welcome.html) [preparazione alla migrazione](https://docs.aws.amazon.com/prescriptive-guidance/latest/migration-readiness/welcome.html). MRA è la prima fase della [strategia di migrazione AWS.](https://docs.aws.amazon.com/prescriptive-guidance/latest/strategy-migration/)

### strategia di migrazione

L'approccio utilizzato per eseguire la migrazione di un carico di lavoro verso il cloud AWS. Per ulteriori informazioni, consulta la voce [7 R](#page-34-0) in questo glossario e consulta Mobilita la tua [organizzazione per](https://docs.aws.amazon.com/prescriptive-guidance/latest/strategy-migration/welcome.html) accelerare le migrazioni su larga scala.

### ML

### [Vedi machine learning.](#page-55-0)

### MAPPA

Vedi [Migration Portfolio Assessment.](#page-57-0)

### modernizzazione

Trasformazione di un'applicazione obsoleta (legacy o monolitica) e della relativa infrastruttura in un sistema agile, elastico e altamente disponibile nel cloud per ridurre i costi, aumentare l'efficienza e sfruttare le innovazioni. Per ulteriori informazioni, consulta la sezione [Strategia per](https://docs.aws.amazon.com/prescriptive-guidance/latest/strategy-modernizing-applications)  [modernizzare le applicazioni nel cloud AWS](https://docs.aws.amazon.com/prescriptive-guidance/latest/strategy-modernizing-applications).

#### valutazione della preparazione alla modernizzazione

Una valutazione che aiuta a determinare la preparazione alla modernizzazione delle applicazioni di un'organizzazione, identifica vantaggi, rischi e dipendenze e determina in che misura l'organizzazione può supportare lo stato futuro di tali applicazioni. Il risultato della valutazione è uno schema dell'architettura di destinazione, una tabella di marcia che descrive in dettaglio le fasi di sviluppo e le tappe fondamentali del processo di modernizzazione e un piano d'azione per colmare le lacune identificate. Per ulteriori informazioni, consulta la sezione [Valutazione della](https://docs.aws.amazon.com/prescriptive-guidance/latest/modernization-assessing-applications/)  [preparazione alla modernizzazione per le applicazioni nel cloud AWS](https://docs.aws.amazon.com/prescriptive-guidance/latest/modernization-assessing-applications/).

applicazioni monolitiche (monoliti)

Applicazioni eseguite come un unico servizio con processi strettamente collegati. Le applicazioni monolitiche presentano diversi inconvenienti. Se una funzionalità dell'applicazione registra un picco di domanda, l'intera architettura deve essere dimensionata. L'aggiunta o il miglioramento delle funzionalità di un'applicazione monolitica diventa inoltre più complessa man mano che la base di codice cresce. Per risolvere questi problemi, puoi utilizzare un'architettura di microservizi. Per ulteriori informazioni, consulta la sezione [Scomposizione dei monoliti in microservizi.](https://docs.aws.amazon.com/prescriptive-guidance/latest/modernization-decomposing-monoliths/welcome.html)

#### classificazione multiclasse

Un processo che aiuta a generare previsioni per più classi (prevedendo uno o più di due risultati). Ad esempio, un modello di machine learning potrebbe chiedere "Questo prodotto è un libro, un'auto o un telefono?" oppure "Quale categoria di prodotti è più interessante per questo cliente?"

### <span id="page-58-0"></span>infrastruttura mutabile

Un modello che aggiorna e modifica l'infrastruttura esistente per i carichi di lavoro di produzione. Per migliorare la coerenza, l'affidabilità e la prevedibilità, il AWS Well-Architected Framework consiglia l'uso di un'infrastruttura [immutabile](#page-52-2) come best practice.

# $\bigcap$

### OAC

[Vedi](#page-60-0) Origin Access Control.

### **QUERCIA**

Vedi [Origin Access Identity](#page-60-1).

# **OCM**

# Vedi [gestione delle modifiche organizzative](#page-60-2).

# migrazione offline

Un metodo di migrazione in cui il carico di lavoro di origine viene eliminato durante il processo di migrazione. Questo metodo prevede tempi di inattività prolungati e viene in genere utilizzato per carichi di lavoro piccoli e non critici.

OI

Vedi [l'integrazione delle operazioni.](#page-59-0)

# OLA

Vedi accordo a [livello operativo.](#page-59-1)

# migrazione online

Un metodo di migrazione in cui il carico di lavoro di origine viene copiato sul sistema di destinazione senza essere messo offline. Le applicazioni connesse al carico di lavoro possono continuare a funzionare durante la migrazione. Questo metodo comporta tempi di inattività pari a zero o comunque minimi e viene in genere utilizzato per carichi di lavoro di produzione critici. accordo a livello operativo (OLA)

<span id="page-59-1"></span>Un accordo che chiarisce quali sono gli impegni reciproci tra i gruppi IT funzionali, a supporto di un accordo sul livello di servizio (SLA).

<span id="page-59-2"></span>revisione della prontezza operativa (ORR)

Un elenco di domande e best practice associate che aiutano a comprendere, valutare, prevenire o ridurre la portata degli incidenti e dei possibili guasti. Per ulteriori informazioni, vedere [Operational](https://docs.aws.amazon.com/wellarchitected/latest/operational-readiness-reviews/wa-operational-readiness-reviews.html) [Readiness Reviews \(ORR\)](https://docs.aws.amazon.com/wellarchitected/latest/operational-readiness-reviews/wa-operational-readiness-reviews.html) nel Well-Architected AWS Framework.

# <span id="page-59-0"></span>integrazione delle operazioni (OI)

Il processo di modernizzazione delle operazioni nel cloud, che prevede la pianificazione, l'automazione e l'integrazione della disponibilità. Per ulteriori informazioni, consulta la [guida](https://docs.aws.amazon.com/prescriptive-guidance/latest/migration-operations-integration/)  [all'integrazione delle operazioni.](https://docs.aws.amazon.com/prescriptive-guidance/latest/migration-operations-integration/)

# trail organizzativo

Un trail creato da AWS CloudTrail che registra tutti gli eventi per tutti gli Account AWS in un'organizzazione di AWS Organizations. Questo percorso viene creato in ogni Account AWS che fa parte dell'organizzazione e tiene traccia dell'attività in ogni account. Per ulteriori informazioni, vedere [Creazione di un percorso per un'organizzazione](https://docs.aws.amazon.com/awscloudtrail/latest/userguide/creating-trail-organization.html) nella documentazione. CloudTrail

<span id="page-60-2"></span>gestione del cambiamento organizzativo (OCM)

Un framework per la gestione di trasformazioni aziendali importanti e che comportano l'interruzione delle attività dal punto di vista delle persone, della cultura e della leadership. OCM aiuta le organizzazioni a prepararsi e passare a nuovi sistemi e strategie accelerando l'adozione del cambiamento, affrontando i problemi di transizione e promuovendo cambiamenti culturali e organizzativi. Nella strategia di migrazione AWS, questo framework si chiama accelerazione delle persone, a causa della velocità di cambiamento richiesta nei progetti di adozione del cloud. Per ulteriori informazioni, consultare la [Guida OCM.](https://docs.aws.amazon.com/prescriptive-guidance/latest/migration-ocm/)

<span id="page-60-0"></span>controllo dell'accesso all'origine (OAC)

In CloudFront, un'opzione avanzata per limitare l'accesso per proteggere i contenuti di Amazon Simple Storage Service (Amazon S3). OAC supporta tutti i bucket S3 in tutte le Regioni AWS, crittografia lato server con AWS KMS (SSE-KMS) e richieste PUT e DELETE dinamiche al bucket S3.

<span id="page-60-1"></span>identità di accesso origine (OAI)

Nel CloudFront, un'opzione per limitare l'accesso per proteggere i tuoi contenuti Amazon S3. Quando usi OAI, CloudFront crea un principale con cui Amazon S3 può autenticarsi. I principali autenticati possono accedere ai contenuti in un bucket S3 solo tramite una distribuzione specifica. CloudFront Vedi anche [OAC,](#page-60-0) che fornisce un controllo degli accessi più granulare e avanzato.

O

Vedi la revisione della [prontezza operativa](#page-59-2).

VPC in uscita (egress)

In un'architettura multi-account AWS, un VPC che gestisce le connessioni di rete avviate dall'interno di un'applicazione. Nel documento [Architettura di riferimento per la sicurezza di](https://docs.aws.amazon.com/prescriptive-guidance/latest/security-reference-architecture/network.html)  [AWS](https://docs.aws.amazon.com/prescriptive-guidance/latest/security-reference-architecture/network.html) si consiglia di configurare l'account di rete con VPC in entrata, in uscita e di ispezione per proteggere l'interfaccia bidirezionale tra l'applicazione e Internet in generale.

P

limite delle autorizzazioni

Una policy di gestione IAM collegata ai principali IAM per impostare le autorizzazioni massime che l'utente o il ruolo possono avere. Per ulteriori informazioni, consulta [Limiti delle autorizzazioni](https://docs.aws.amazon.com/IAM/latest/UserGuide/access_policies_boundaries.html) nella documentazione di IAM.

<span id="page-61-0"></span>informazioni di identificazione personale (PII)

Informazioni che, se visualizzate direttamente o abbinate ad altri dati correlati, possono essere utilizzate per dedurre ragionevolmente l'identità di un individuo. Esempi di informazioni personali includono nomi, indirizzi e informazioni di contatto.

Informazioni che consentono l'identificazione personale degli utenti

Visualizza le [informazioni di identificazione personale.](#page-61-0)

playbook

Una serie di passaggi predefiniti che raccolgono il lavoro associato alle migrazioni, come l'erogazione delle funzioni operative principali nel cloud. Un playbook può assumere la forma di script, runbook automatici o un riepilogo dei processi o dei passaggi necessari per gestire un ambiente modernizzato.

### policy

[Un oggetto in grado di definire le autorizzazioni \(vedere la p](#page-67-1)[olitica basata sull'identità\), specificare](#page-51-0)  [le condizioni di accesso \(vedere la politic](#page-51-0)[a](#page-67-1)[basata sulle risorse](#page-65-0)[\) o definire le autorizzazioni](#page-67-1)  [massime per tutti gli account di un'organizzazione in \(vedere la politica di controllo dei servizi\).](#page-67-1)  [AWS Organizations](#page-67-1)

# persistenza poliglotta

Scelta indipendente della tecnologia di archiviazione di dati di un microservizio in base ai modelli di accesso ai dati e ad altri requisiti. Se i microservizi utilizzano la stessa tecnologia di archiviazione di dati, possono incontrare problemi di implementazione o registrare prestazioni scadenti. I microservizi vengono implementati più facilmente e ottengono prestazioni e scalabilità migliori se utilizzano l'archivio dati più adatto alle loro esigenze. Per ulteriori informazioni, consulta la sezione [Abilitazione della persistenza dei dati nei microservizi.](https://docs.aws.amazon.com/prescriptive-guidance/latest/modernization-data-persistence/welcome.html)

#### valutazione del portfolio

Un processo di scoperta, analisi e definizione delle priorità del portfolio di applicazioni per pianificare la migrazione. Per ulteriori informazioni, consulta la pagina [Valutazione della](https://docs.aws.amazon.com/prescriptive-guidance/latest/migration-readiness/welcome.html) [preparazione alla migrazione](https://docs.aws.amazon.com/prescriptive-guidance/latest/migration-readiness/welcome.html).

#### predicate

Una condizione di interrogazione che restituisce o, in genere, si trova in una clausolatrue. false WHERE

#### predicato pushdown

Una tecnica di ottimizzazione delle query del database che filtra i dati della query prima del trasferimento. Ciò riduce la quantità di dati che devono essere recuperati ed elaborati dal database relazionale e migliora le prestazioni delle query.

#### <span id="page-62-1"></span>controllo preventivo

Un controllo di sicurezza progettato per impedire il verificarsi di un evento. Questi controlli sono la prima linea di difesa per impedire accessi non autorizzati o modifiche indesiderate alla rete. Per ulteriori informazioni, consulta [Controlli preventivi](https://docs.aws.amazon.com/prescriptive-guidance/latest/aws-security-controls/preventative-controls.html) in Implementazione dei controlli di sicurezza in AWS.

#### principale

Un'entità in AWS che può eseguire operazioni e accedere alle risorse. Questa entità è in genere un utente root per un Account AWS, un ruolo IAM o un utente. Per ulteriori informazioni, consulta Principali in [Termini e concetti dei ruoli](https://docs.aws.amazon.com/IAM/latest/UserGuide/id_roles_terms-and-concepts.html) nella documentazione di IAM.

#### Privacy fin dalla progettazione

Un approccio all'ingegneria dei sistemi che tiene conto della privacy durante l'intero processo di progettazione.

#### zone ospitate private

Un container che contiene informazioni su come si desidera che Amazon Route 53 risponda alle query DNS per un dominio e i relativi sottodomini all'interno di uno o più VPC. Per ulteriori informazioni, consulta [Utilizzo delle zone ospitate private](https://docs.aws.amazon.com/Route53/latest/DeveloperGuide/hosted-zones-private.html) nella documentazione di Route 53. controllo proattivo

<span id="page-62-0"></span>Un [controllo di sicurezza](#page-66-0) progettato per impedire l'implementazione di risorse non conformi. Questi controlli analizzano le risorse prima del loro provisioning. Se la risorsa non è conforme al controllo, non viene fornita. Per ulteriori informazioni, consulta la [guida di riferimento sui controlli](https://docs.aws.amazon.com/controltower/latest/userguide/controls.html) nella AWS Control Tower documentazione e consulta Controlli [proattivi in Implementazione dei](https://docs.aws.amazon.com/prescriptive-guidance/latest/aws-security-controls/proactive-controls.html) [controlli](https://docs.aws.amazon.com/prescriptive-guidance/latest/aws-security-controls/proactive-controls.html) di sicurezza su. AWS

Ambiente di produzione

Vedi [ambiente.](#page-47-0)

#### pseudonimizzazione

Il processo di sostituzione degli identificatori personali in un set di dati con valori segnaposto. La pseudonimizzazione può aiutare a proteggere la privacy personale. I dati pseudonimizzati sono ancora considerati dati personali.

# $\Omega$

### Piano di query

Una serie di passaggi, come le istruzioni, utilizzati per accedere ai dati in un sistema di database relazionale SQL.

regressione del piano di query

Quando un ottimizzatore del servizio di database sceglie un piano non ottimale rispetto a prima di una determinata modifica all'ambiente di database. Questo può essere causato da modifiche a statistiche, vincoli, impostazioni dell'ambiente, associazioni dei parametri di query e aggiornamenti al motore di database.

# R

### Matrice RACI

Vedi [responsabile, responsabile, consultato, informato \(](#page-65-1)RACI).

#### ransomware

Un software dannoso progettato per bloccare l'accesso a un sistema informatico o ai dati fino a quando non viene effettuato un pagamento.

### Matrice RASCI

Vedi [responsabile, responsabile, consultato, informato \(](#page-65-1)RACI).

# RCAC

Vedi controllo dell'[accesso a righe e colonne](#page-66-1).

replica di lettura

Una copia di un database utilizzata per scopi di sola lettura. È possibile indirizzare le query alla replica di lettura per ridurre il carico sul database principale.

riprogettare

Vedi [7 Rs.](#page-34-0)

<span id="page-64-0"></span>obiettivo del punto di ripristino (RPO)

Il periodo di tempo massimo accettabile dall'ultimo punto di ripristino dei dati. Ciò determina quella che viene considerata una perdita di dati accettabile tra l'ultimo punto di ripristino e l'interruzione del servizio.

<span id="page-64-1"></span>obiettivo del tempo di ripristino (RTO)

Il ritardo massimo accettabile tra l'interruzione del servizio e il ripristino del servizio.

rifattorizzare

Vedi [7 R.](#page-34-0)

# Regione

Una raccolta di risorse AWS in un'area geografica. Ogni Regione AWS è isolata e indipendente dalle altre per fornire tolleranza agli errori, stabilità e resilienza. Per ulteriori informazioni, consulta [Gestione delle Regioni AWS](https://docs.aws.amazon.com/general/latest/gr/rande-manage.html) nei Riferimenti generali di AWS.

# regressione

Una tecnica di ML che prevede un valore numerico. Ad esempio, per risolvere il problema "A che prezzo verrà venduta questa casa?" un modello di ML potrebbe utilizzare un modello di regressione lineare per prevedere il prezzo di vendita di una casa sulla base di dati noti sulla casa (ad esempio, la metratura).

riospitare

Vedi [7 R.](#page-34-0)

# rilascio

In un processo di implementazione, l'atto di promuovere modifiche a un ambiente di produzione.

#### trasferisco

Vedi [7](#page-34-0) Rs.

ripiattaforma

Vedi [7 Rs.](#page-34-0)

riacquisto

Vedi [7 Rs.](#page-34-0)

<span id="page-65-0"></span>policy basata su risorse

Una policy associata a una risorsa, ad esempio un bucket Amazon S3, un endpoint o una chiave di crittografia. Questo tipo di policy specifica a quali principali è consentito l'accesso, le azioni supportate e qualsiasi altra condizione che deve essere soddisfatta.

<span id="page-65-1"></span>matrice di assegnazione di responsabilità (RACI)

Una matrice che definisce i ruoli e le responsabilità di tutte le parti coinvolte nelle attività di migrazione e nelle operazioni cloud. Il nome della matrice deriva dai tipi di responsabilità definiti nella matrice: responsabile (R), responsabile (A), consultato (C) e informato (I). Il tipo di supporto (S) è facoltativo. Se includi il supporto, la matrice viene chiamata matrice RASCI e, se la escludi, viene chiamata matrice RACI.

<span id="page-65-2"></span>controllo reattivo

Un controllo di sicurezza progettato per favorire la correzione di eventi avversi o deviazioni dalla baseline di sicurezza. Per ulteriori informazioni, consulta [Controlli reattivi](https://docs.aws.amazon.com/prescriptive-guidance/latest/aws-security-controls/responsive-controls.html) in Implementazione dei controlli di sicurezza in AWS.

# retain

Vedi [7](#page-34-0) R.

andare in pensione

# Vedi [7 Rs.](#page-34-0)

# rotazione

Processo di aggiornamento periodico di un [segreto](#page-66-2) per rendere più difficile l'accesso alle credenziali da parte di un utente malintenzionato.

<span id="page-66-1"></span>controllo dell'accesso a righe e colonne (RCAC)

L'uso di espressioni SQL di base e flessibili con regole di accesso definite. RCAC è costituito da autorizzazioni di riga e maschere di colonna.

### RPO

Vedi l'obiettivo del punto [di ripristino.](#page-64-0)

# RTO

Vedi l'[obiettivo del tempo di ripristino](#page-64-1).

# runbook

Un insieme di procedure manuali o automatizzate necessarie per eseguire un'attività specifica. In genere sono progettati per semplificare operazioni o procedure ripetitive con tassi di errore elevati.

# S

# SAML 2.0

Uno standard aperto utilizzato da molti provider di identità (IdPs). Questa funzionalità consente l'autenticazione unica (SSO) federata, grazie alla quale gli utenti possono accedere alla AWS Management Console o eseguire chiamate alle operazioni delle API AWS. In questo modo non è necessario creare un utente IAM per tutti gli utenti nell'organizzazione. Per ulteriori informazioni sulla federazione basata su SAML 2.0, consulta [Informazioni sulla federazione basata su SAML](https://docs.aws.amazon.com/IAM/latest/UserGuide/id_roles_providers_saml.html) [2.0](https://docs.aws.amazon.com/IAM/latest/UserGuide/id_roles_providers_saml.html) nella documentazione di IAM.

# **SCP**

Vedi la [politica di controllo del servizio.](#page-67-1)

# <span id="page-66-2"></span>Secret

InAWS Secrets Manager, informazioni riservate o riservate, come una password o le credenziali utente, archiviate in forma crittografata. È costituito dal valore segreto e dai relativi metadati. Il valore segreto può essere binario, una stringa singola o più stringhe. Per ulteriori informazioni, [consulta Secret](https://docs.aws.amazon.com/secretsmanager/latest/userguide/getting-started.html#term_secret) nella documentazione di Secrets Manager.

# <span id="page-66-0"></span>controllo di sicurezza

Un guardrail tecnico o amministrativo che impedisce, rileva o riduce la capacità di un autore di minacce di sfruttare una vulnerabilità di sicurezza. [Esistono quattro tipi principali di controlli di](#page-62-0)  [sicurezza:](#page-62-0) [preventivi,](#page-62-1) [investigativ](#page-44-0)[i, r](#page-62-0)[eattivi e proattivi](#page-65-2)[.](#page-62-0)

### rafforzamento della sicurezza

Il processo di riduzione della superficie di attacco per renderla più resistente agli attacchi. Può includere azioni come la rimozione di risorse che non sono più necessarie, l'implementazione di best practice di sicurezza che prevedono la concessione del privilegio minimo o la disattivazione di funzionalità non necessarie nei file di configurazione.

<span id="page-67-2"></span>sistema di gestione delle informazioni e degli eventi di sicurezza (SIEM)

Strumenti e servizi che combinano sistemi di gestione delle informazioni di sicurezza (SIM) e sistemi di gestione degli eventi di sicurezza (SEM). Un sistema SIEM raccoglie, monitora e analizza i dati da server, reti, dispositivi e altre fonti per rilevare minacce e violazioni della sicurezza e generare avvisi.

automazione della risposta alla sicurezza

Un'azione predefinita e programmata progettata per rispondere o porre rimedio automaticamente a un evento di sicurezza. Queste automazioni fungono da controlli di sicurezza [investigativi](#page-44-0) o [reattivi](#page-65-2) che aiutano a implementare le migliori pratiche di sicurezza. AWS Esempi di azioni di risposta automatizzate includono la modifica di un gruppo di sicurezza VPC, l'applicazione di patch a un'istanza Amazon EC2 o la rotazione delle credenziali.

Crittografia lato server

Crittografia dei dati a destinazione, da parte del Servizio AWS che li riceve.

<span id="page-67-1"></span>Policy di controllo dei servizi (SCP)

Una policy che fornisce il controllo centralizzato sulle autorizzazioni per tutti gli account di un'organizzazione in AWS Organizations. Le SCP definiscono i guardrail o fissano i limiti alle azioni che un amministratore può delegare a utenti o ruoli. Puoi utilizzare le SCP come elenchi consentiti o elenchi di rifiuto, per specificare quali servizi o azioni sono consentiti o proibiti. Per ulteriori informazioni, consulta [Policy di sicurezza dei servizi](https://docs.aws.amazon.com/organizations/latest/userguide/orgs_manage_policies_scps.html) nella documentazione di AWS Organizations.

# <span id="page-67-0"></span>endpoint del servizio

L'URL del punto di accesso per un Servizio AWS. Puoi utilizzare l'endpoint per connetterti a livello di programmazione al servizio di destinazione. Per ulteriori informazioni, consulta [Endpoint del](https://docs.aws.amazon.com/general/latest/gr/rande.html)  [Servizio AWS](https://docs.aws.amazon.com/general/latest/gr/rande.html) nei Riferimenti generali di AWS.

<span id="page-67-3"></span>accordo sul livello di servizio (SLA)

Un accordo che chiarisce ciò che un team IT promette di offrire ai propri clienti, ad esempio l'operatività e le prestazioni del servizio.

<span id="page-68-0"></span>indicatore del livello di servizio (SLI)

Misurazione di un aspetto prestazionale di un servizio, ad esempio il tasso di errore, la disponibilità o la velocità effettiva.

<span id="page-68-1"></span>obiettivo a livello di servizio (SLO)

[Una metrica target che rappresenta lo stato di un servizio, misurato da un indicatore del livello di](#page-68-0)  [servizio.](#page-68-0)

Modello di responsabilità condivisa

Un modello che descrive la responsabilità condivisa con AWS per la sicurezza e la conformità del cloud. AWS è responsabile della sicurezza del cloud, mentre l'utente è responsabile della sicurezza nel cloud. Per ulteriori informazioni, consulta [Modello di responsabilità condivisa.](https://aws.amazon.com/compliance/shared-responsibility-model/)

### SIEM

Vedi il [sistema di gestione delle informazioni e degli eventi sulla sicurezza](#page-67-2).

<span id="page-68-2"></span>punto di errore singolo (SPOF)

Un guasto in un singolo componente critico di un'applicazione che può disturbare il sistema. SLAM

Vedi il contratto sul [livello di servizio](#page-67-3).

# $SII$

Vedi l'indicatore del [livello di servizio.](#page-68-0)

# LENTA

Vedi obiettivo del [livello di servizio](#page-68-1).

### split-and-seed modello

Un modello per dimensionare e accelerare i progetti di modernizzazione. Man mano che vengono definite nuove funzionalità e versioni dei prodotti, il team principale si divide per creare nuovi team di prodotto. Questo aiuta a dimensionare le capacità e i servizi dell'organizzazione, migliora la produttività degli sviluppatori e supporta una rapida innovazione. Per ulteriori informazioni, vedere [Approccio graduale alla modernizzazione delle applicazioni in.](https://docs.aws.amazon.com/prescriptive-guidance/latest/modernization-phased-approach/step3.html) Cloud AWS

### SPOF

Vedi [punto di errore singolo.](#page-68-2)

#### <span id="page-69-0"></span>schema a stella

Una struttura organizzativa di database che utilizza un'unica tabella dei fatti di grandi dimensioni per archiviare i dati transazionali o misurati e utilizza una o più tabelle dimensionali più piccole per memorizzare gli attributi dei dati. Questa struttura è progettata per l'uso in un [data warehouse](#page-43-2) o per scopi di business intelligence.

### modello del fico strangolatore

Un approccio alla modernizzazione dei sistemi monolitici mediante la riscrittura e la sostituzione incrementali delle funzionalità del sistema fino alla disattivazione del sistema legacy. Questo modello utilizza l'analogia di una pianta di fico che cresce fino a diventare un albero robusto e alla fine annienta e sostituisce il suo ospite. Il modello è stato [introdotto da Martin Fowler](https://martinfowler.com/bliki/StranglerFigApplication.html) come metodo per gestire il rischio durante la riscrittura di sistemi monolitici. Per un esempio di come applicare questo modello, consulta [Modernizzazione incrementale dei servizi Web legacy di](https://docs.aws.amazon.com/prescriptive-guidance/latest/modernization-aspnet-web-services/) [Microsoft ASP.NET \(ASMX\) mediante container e Gateway Amazon API](https://docs.aws.amazon.com/prescriptive-guidance/latest/modernization-aspnet-web-services/).

### sottorete

Un intervallo di indirizzi IP nel VPC. Una sottorete deve risiedere in una singola zona di disponibilità.

### crittografia simmetrica

Un algoritmo di crittografia che utilizza la stessa chiave per crittografare e decrittografare i dati. test sintetici

Test di un sistema in modo da simulare le interazioni degli utenti per rilevare potenziali problemi o monitorare le prestazioni. Puoi usare [Amazon CloudWatch Synthetics](https://docs.aws.amazon.com/AmazonCloudWatch/latest/monitoring/CloudWatch_Synthetics_Canaries.html) per creare questi test.

# T

### tags

Coppie chiave-valore che fungono da metadati per l'organizzazione delle risorse. AWS Con i tag è possibile a gestire, identificare, organizzare, cercare e filtrare le risorse. Per ulteriori informazioni, consulta [Tagging delle risorse AWS.](https://docs.aws.amazon.com/tag-editor/latest/userguide/tagging.html)

### variabile di destinazione

Il valore che stai cercando di prevedere nel machine learning supervisionato. Questo è indicato anche come variabile di risultato. Ad esempio, in un ambiente di produzione la variabile di destinazione potrebbe essere un difetto del prodotto.

### elenco di attività

Uno strumento che viene utilizzato per tenere traccia dei progressi tramite un runbook. Un elenco di attività contiene una panoramica del runbook e un elenco di attività generali da completare. Per ogni attività generale, include la quantità stimata di tempo richiesta, il proprietario e lo stato di avanzamento.

Ambiente di test

# [Vedi ambiente.](#page-47-0)

# training

Fornire dati da cui trarre ispirazione dal modello di machine learning. I dati di training devono contenere la risposta corretta. L'algoritmo di apprendimento trova nei dati di addestramento i pattern che mappano gli attributi dei dati di input al target (la risposta che si desidera prevedere). Produce un modello di ML che acquisisce questi modelli. Puoi quindi utilizzare il modello di ML per creare previsioni su nuovi dati di cui non si conosce il target.

# Transit Gateway

Un hub di transito di rete che è possibile utilizzare per collegare i VPC e le reti on-premise. Per ulteriori informazioni, consulta [Che cos'è un Transit Gateway?](https://docs.aws.amazon.com/vpc/latest/tgw/what-is-transit-gateway.html) nella documentazione di AWS Transit Gateway.

# <span id="page-70-0"></span>flusso di lavoro basato su trunk

Un approccio in cui gli sviluppatori creano e testano le funzionalità localmente in un ramo di funzionalità e quindi uniscono tali modifiche al ramo principale. Il ramo principale viene quindi integrato negli ambienti di sviluppo, preproduzione e produzione, in sequenza.

# Accesso attendibile

La concessione di autorizzazioni a un servizio specificato dall'utente per eseguire attività all'interno dell'organizzazione in AWS Organizations e nei relativi account per conto dell'utente. Il servizio attendibile crea un ruolo collegato al servizio in ogni account, quando tale ruolo è necessario, per eseguire attività di gestione per conto dell'utente. Per ulteriori informazioni,

consulta [Utilizzo di AWS Organizations con altri servizi AWS](https://docs.aws.amazon.com/organizations/latest/userguide/orgs_integrate_services.html) nella documentazione di AWS Organizations.

### regolazione

Modificare alcuni aspetti del processo di training per migliorare la precisione del modello di ML. Ad esempio, puoi addestrare il modello di ML generando un set di etichette, aggiungendo etichette e quindi ripetendo questi passaggi più volte con impostazioni diverse per ottimizzare il modello.

#### team da due pizze

Una piccola DevOps squadra che puoi sfamare con due pizze. Un team composto da due persone garantisce la migliore opportunità possibile di collaborazione nello sviluppo del software.

# $\mathsf{U}$

### incertezza

Un concetto che si riferisce a informazioni imprecise, incomplete o sconosciute che possono minare l'affidabilità dei modelli di machine learning predittivi. Esistono due tipi di incertezza: l'incertezza epistemica, che è causata da dati limitati e incompleti, mentre l'incertezza aleatoria è causata dal rumore e dalla casualità insiti nei dati. Per ulteriori informazioni, consulta la guida [Quantificazione dell'incertezza nei sistemi di deep learning](https://docs.aws.amazon.com/prescriptive-guidance/latest/ml-quantifying-uncertainty/concepts.html).

### compiti indifferenziati

Conosciuto anche come sollevamento di carichi pesanti, è un lavoro necessario per creare e far funzionare un'applicazione, ma che non apporta valore diretto all'utente finale né offre vantaggi competitivi. Esempi di attività indifferenziate includono l'approvvigionamento, la manutenzione e la pianificazione della capacità.

### ambienti superiori

[Vedi ambiente.](#page-47-0)

# V

### vacuum

Un'operazione di manutenzione del database che prevede la pulizia dopo aggiornamenti incrementali per recuperare lo spazio di archiviazione e migliorare le prestazioni.
#### controllo delle versioni

Processi e strumenti che tengono traccia delle modifiche, ad esempio le modifiche al codice di origine in un repository.

Peering VPC

Una connessione tra due VPC che consente di instradare il traffico tramite indirizzi IP privati. Per ulteriori informazioni, consulta [Che cos'è il peering VPC?](https://docs.aws.amazon.com/vpc/latest/peering/what-is-vpc-peering.html) nella documentazione di Amazon VPC. vulnerabilità

Un difetto software o hardware che compromette la sicurezza del sistema.

## W

#### cache calda

Una cache del buffer che contiene dati correnti e pertinenti a cui si accede frequentemente. L'istanza di database può leggere dalla cache del buffer, il che richiede meno tempo rispetto alla lettura dalla memoria dal disco principale.

#### dati caldi

Dati a cui si accede raramente. Quando si eseguono interrogazioni di questo tipo di dati, in genere sono accettabili interrogazioni moderatamente lente.

#### funzione finestra

Una funzione SQL che esegue un calcolo su un gruppo di righe che si riferiscono in qualche modo al record corrente. Le funzioni della finestra sono utili per l'elaborazione di attività, come il calcolo di una media mobile o l'accesso al valore delle righe in base alla posizione relativa della riga corrente.

#### Carico di lavoro

Una raccolta di risorse e codice che fornisce valore aziendale, ad esempio un'applicazione rivolta ai clienti o un processo back-end.

#### flusso di lavoro

Gruppi funzionali in un progetto di migrazione responsabili di una serie specifica di attività. Ogni flusso di lavoro è indipendente ma supporta gli altri flussi di lavoro del progetto. Ad esempio, il flusso di lavoro del portfolio è responsabile della definizione delle priorità delle applicazioni,

della pianificazione delle ondate e della raccolta dei metadati di migrazione. Il flusso di lavoro del portfolio fornisce queste risorse al flusso di lavoro di migrazione, che quindi migra i server e le applicazioni.

#### VERME

Vedi [scrivere una volta, leggere molti.](#page-73-0)

### WQF

Vedi [AWS Workload Qualification Framework](#page-37-0).

<span id="page-73-0"></span>scrivi una volta, leggi molte (WORM)

Un modello di storage che scrive i dati una sola volta e ne impedisce l'eliminazione o la modifica. Gli utenti autorizzati possono leggere i dati tutte le volte che è necessario, ma non possono modificarli. Questa infrastruttura di archiviazione dei dati è considerata [immutabile.](#page-52-0)

# Z

exploit zero-day

[Un attacco, in genere malware, che sfrutta una vulnerabilità zero-day.](#page-73-1)

<span id="page-73-1"></span>vulnerabilità zero-day

Un difetto o una vulnerabilità assoluta in un sistema di produzione. Gli autori delle minacce possono utilizzare questo tipo di vulnerabilità per attaccare il sistema. Gli sviluppatori vengono spesso a conoscenza della vulnerabilità causata dall'attacco.

applicazione zombie

Un'applicazione che prevede un utilizzo CPU e memoria inferiore al 5%. In un progetto di migrazione, è normale ritirare queste applicazioni.

Le traduzioni sono generate tramite traduzione automatica. In caso di conflitto tra il contenuto di una traduzione e la versione originale in Inglese, quest'ultima prevarrà.